# **UNIVERSIDAD DE SONORA DIVISIÓN DE INGENIERÍA**

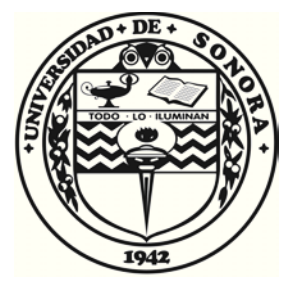

## POSGRADO EN INGENIERÍA INDUSTRIAL **MAESTRÍA EN INGENIERÍA EN SISTEMAS Y TECNOLOGÍA**

UNA ESTRATEGIA PARA VALORAR LOS ACTIVOS DE CONOCIMIENTO EN UNA EMPRESA DESARROLLADORA **DE SOFTWARE** 

# TESIS

PRESENTADA POR

## OSCAR GERARDO SÁNCHEZ VALENZUELA

Desarrollada para cumplir con uno de los requerimientos parciales para obtener el grado de Maestro en Ingeniería

## **DIRECTOR DE TESIS** DR. MARIO BARCELÓ VALENZUELA

HERMOSILLO, SONORA, MÉXICO.

FEBRERO 2018

# **Universidad de Sonora**

Repositorio Institucional UNISON

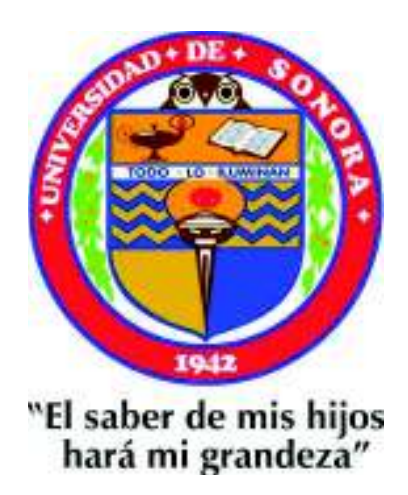

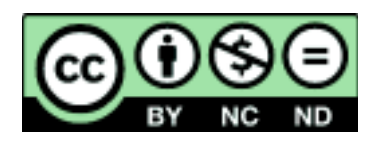

Excepto si se señala otra cosa, la licencia del ítem se describe como openAccess

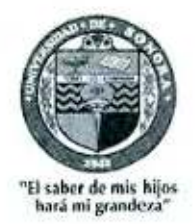

Hermosillo, Sonora a 29 de enero de 2018

### OSCAR GERARDO SÁNCHEZ VALENZUELA

Con fundamento en el artículo 66, fracción III, del Reglamento de Estudios de Posgrado vigente, otorgamos a usted nuestra aprobación de la fase escrita del examen de grado, como requisito parcial para la obtención del Grado de Maestro en Ingeniería.

Por tal motivo este jurado extiende su autorización para que se proceda a la impresión final del documento de tesis: UNA ESTRATEGIA PARA VALORAR LOS ACTIVOS DE CONOCIMIENTO EN UNA EMPRESA DESARROLLADORA DE SOFTWARE y posteriormente efectuar la fase oral del examen de grado.

**ATENTAMENTE** 

Dr. Mario Barcelo Valenzuela Director de Tesis y Presidente del Jurado

Dr. José Luis Ochoa Hernández Vocal del Jurado

Dr. Alongo Pérez Soltero Secretario del Jurado

c.c.p. Archivo

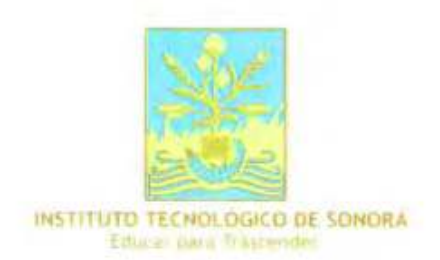

Ciudad Obregón, Sonora, a 24 de enero de 2018.

#### OSCAR GERARDO SANCHEZ VALENZUELA

Con fundamento en el artículo 66, fracción III, del Reglamento de Estudios de Posgrado de la Universidad de Sonora, otorgo a usted mi aprobación de la fase escrita del examen profesional, como requisito parcial para la obtención del Grado de Maestro en Ingeniería.

Por tal motivo, como sinodal externo y vocal del jurado, extiendo mi autorización para que se proceda a la impresión final del documento de tesis: UNA ESTRATEGIA PARA VALORAR LOS ACTIVOS DE CONOCIMIENTO EN UNA EMPRESA DESARROLLADORA DE SOFTWARE y posteriormente efectuar la fase oral del examen de grado.

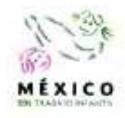

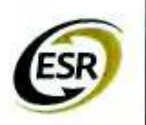

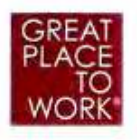

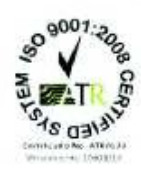

**ATENTAMENTE** 

ENE DR. RENÉ DANIEL FORNÉS RIVERA INSTITUTO TECNOLÓGICO DE SONORA Sinodal Externo y Vocal del Jurado

## **RESUMEN**

En este documento se describe la estrategia para resolver la problemática originada en una empresa de desarrollo de software, causada principalmente por el desorden de información en los repositorios y por un incremento en la cantidad de aportaciones hechas por los empleados. El propósito central fue el de conjuntar la información de los repositorios en uno solo, para posteriormente analizarla y valorar el conocimiento.

Con el crecimiento acelerado de las empresas, también se incrementa la cantidad de información generada por los empleados en relación al contenido que se crea. Al no existir una forma estipulada de almacenar las aportaciones de los colaboradores, se crea una descentralización y desorden de los repositorios de almacenamiento de información. Por consiguiente, la toma de decisiones basada en esas aportaciones se vuelve más tediosa e inexacta. Por esta razón, y después de indagar en los diferentes métodos de valoración y medición de aportaciones (activos de conocimiento), se desarrolló e implementó una metodología para dar solución a la problemática.

Dado que la empresa donde se desarrolló la investigación, ya contaba con una plataforma en la cual se monitorean gran parte de sus actividades, se decidió agregar una opción que enlazara la interfaz web que se desarrolló, mediante la cual, ahora es posible con un solo clic obtener el estatus de cualquier empleado, ya que anteriormente el proceso de recopilación de información de las distintas fuentes de la organización tomaba por lo menos un día y medio.

Se obtuvieron resultados positivos en cuanto a la mejora de tiempos de toma de decisiones, además de la facilidad para visualizar las aportaciones de los colaboradores de una manera más gráfica. Por otra parte, ahora existe más certeza al momento de valorar los activos de conocimiento puesto que se implementó un sistema automatizado.

## **ABSTRACT**

In this document, we describe the strategy to solve a problematic originated in a software development company, caused mainly because of the mess in data storing repositories and for an increase in the amount of employee"s inputs. The main goal was to turn all the repositories into one, to analyze it after in order to value knowledge.

With the rapid growth in companies, there s also a growth in the amount of information employees generate. Since there<sup>"</sup>s not a stipulated form to store stakeholder's inputs, there's a decentralization and disorder in data storing repositories. Therefore, decision making that's based on these inputs turns tedious and inaccurate. Because of this, and after digging into the different methods of valuation and measurement of inputs (knowledge assets), a methodology was developed and implemented to give solution to the main issue.

Since the company where the research was done, already had a platform for employee monitoring, it was easier to add a new module to value employee performance with a single click, whereas before it took around a day and a half because of all the information that needed gathering.

There were positive results regarding improvement in the time for decision making, and also the ease to visualize stakeholder's inputs in a more graphic way. On the other hand, there s now more certainty when measuring knowledge assets because there"s now an automated system.

# **DEDICATORIAS**

Le dedico esta tesis a mi esposa y compañera Alejandra, a mis padres Martha y Gerardo y a mis hermanos Geraldine, Erick y Juan Pablo.

# **AGRADECIMIENTOS**

Al Consejo Nacional de Ciencia y Tecnología (CONACYT) y al Programa de Fortalecimiento de la Calidad Educativa (PFCE) por su apoyo económico, el cual me facilitó en gran medida el logro de esta meta.

# ÍNDICE GENERAL

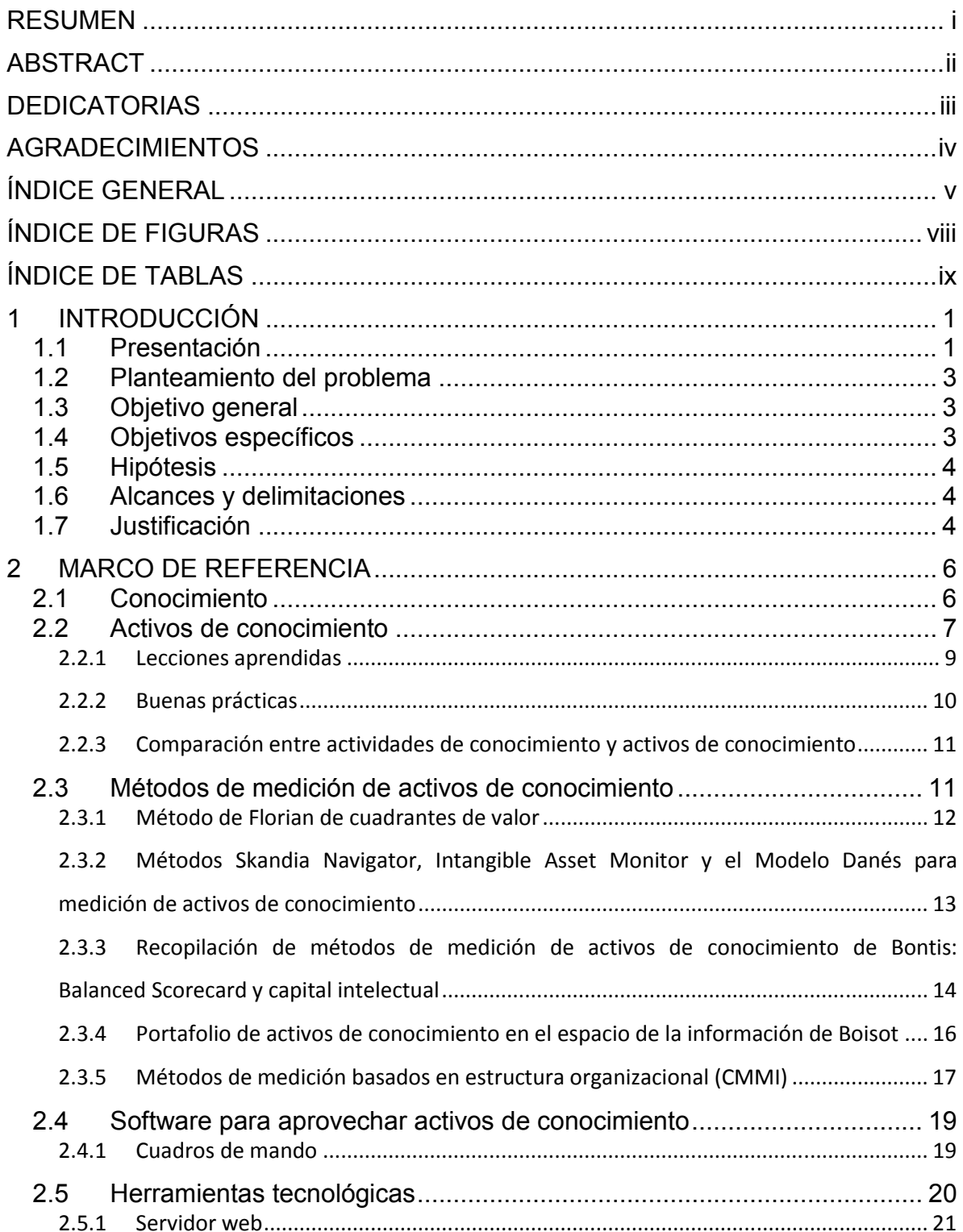

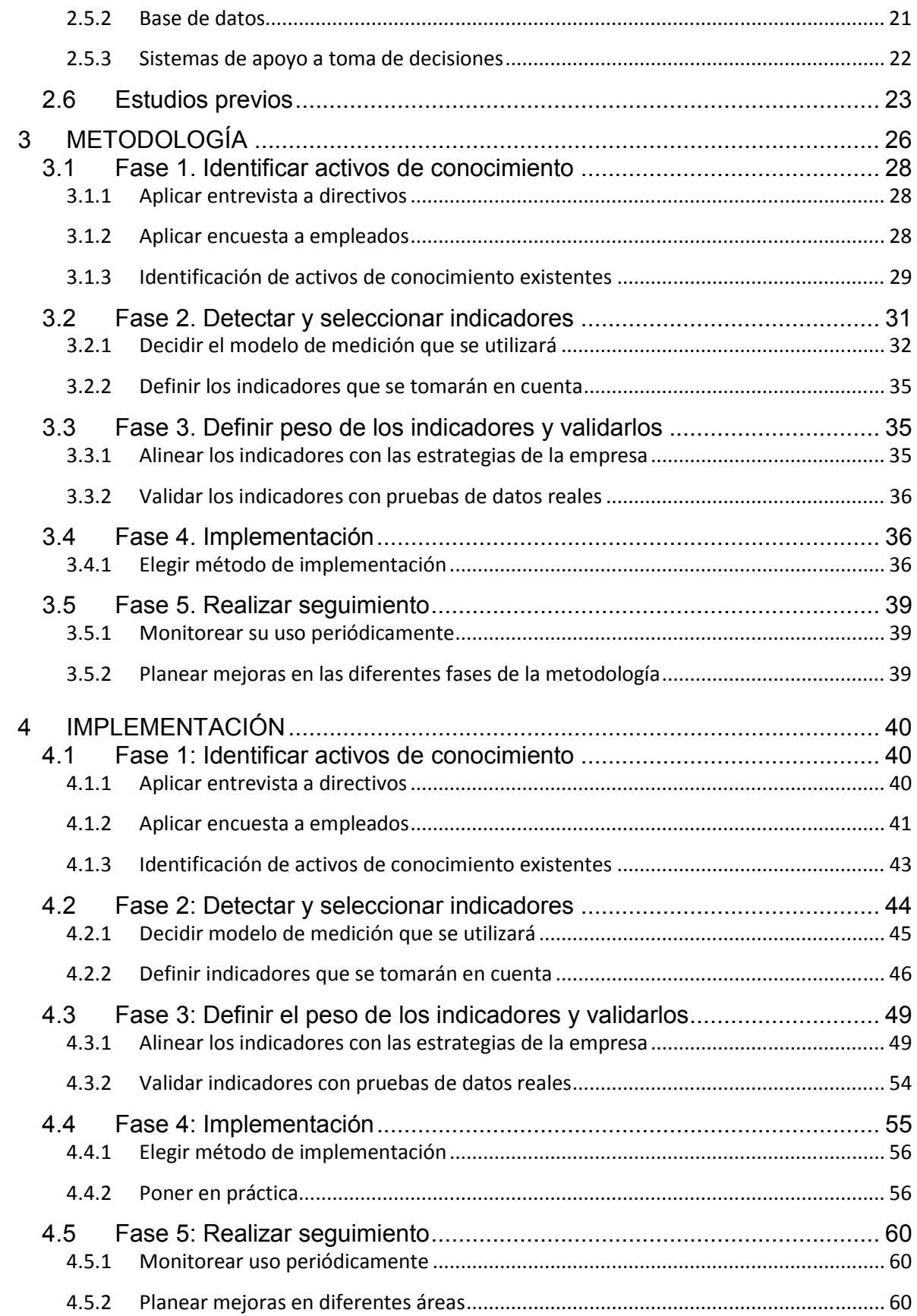

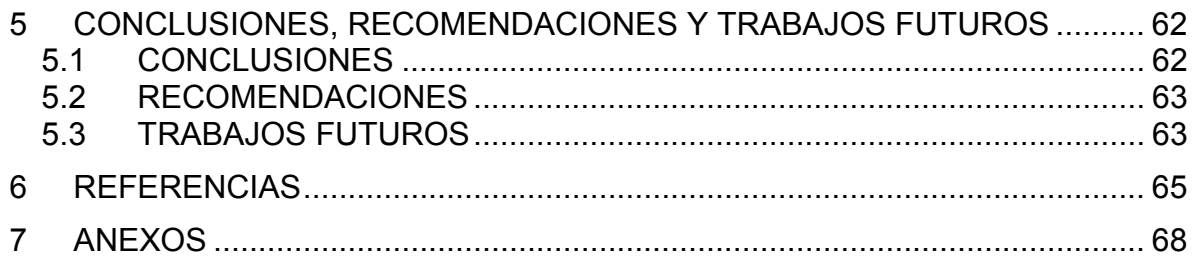

# ÍNDICE DE FIGURAS

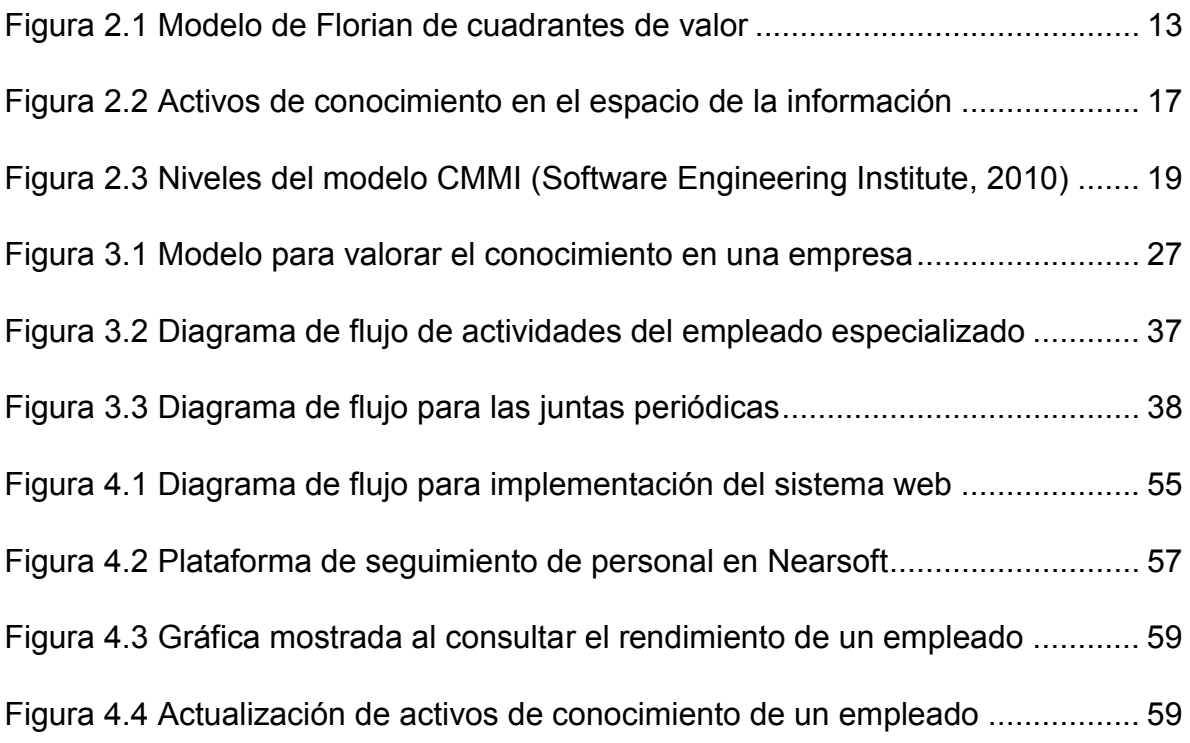

# ÍNDICE DE TABLAS

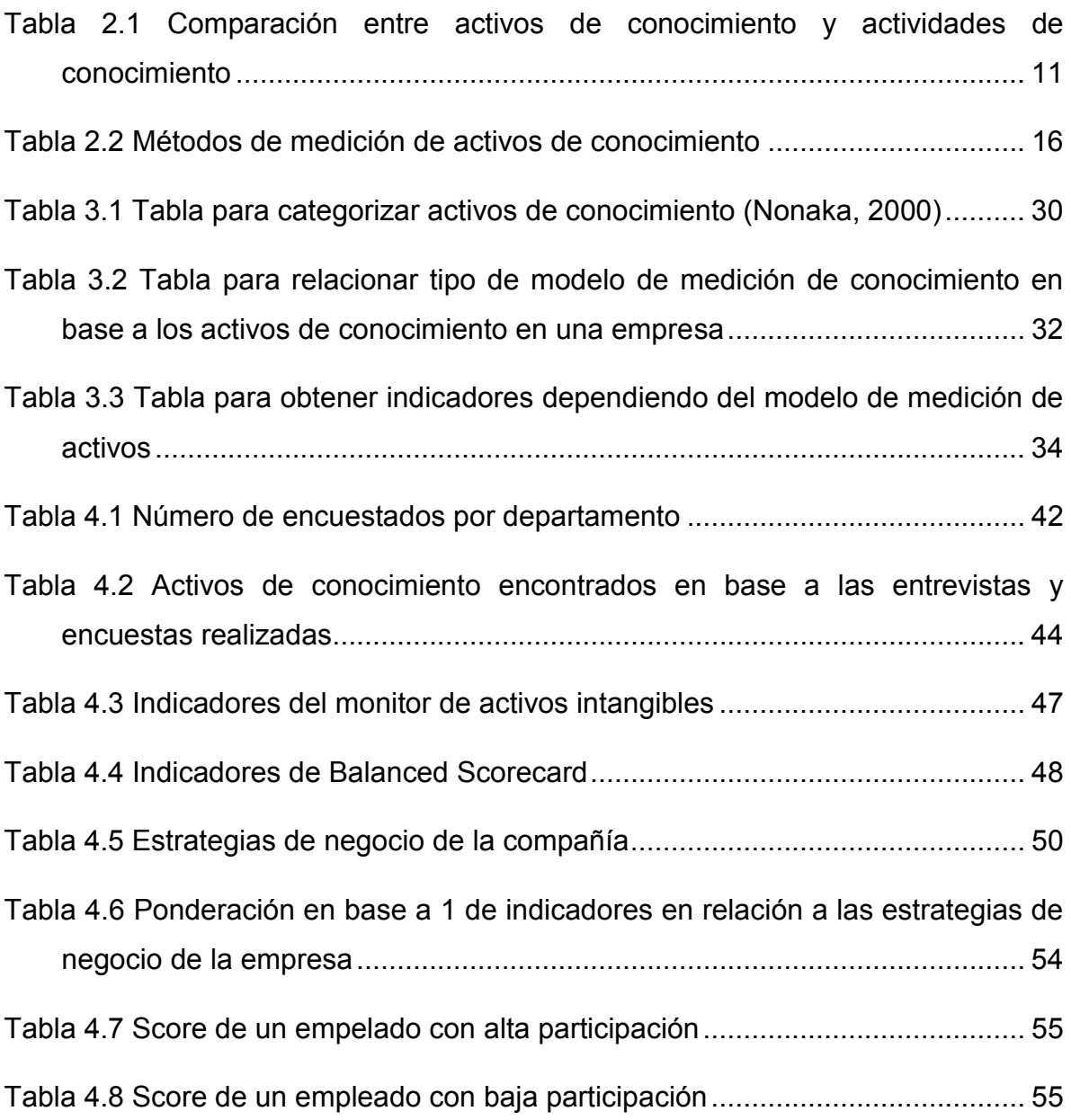

Introducción

## 1 INTRODUCCIÓN

Con el paso del tiempo, las organizaciones y sus trabajadores han comenzado a apreciar el rol importante del conocimiento en un ambiente competitivo. Detrás del éxito de una compañía y sus respectivas actividades existe este factor fundamental (Wiig, 1997). Hay organizaciones que se han dado cuenta de que la única fuente de ventaja competitiva sostenible es el conocimiento (Chawla y Joshi, 2010) y existen otras que lo ven como uno de los recursos estratégicos más valiosos (Bagnoli y Vedovato, 2014).

Según Basri y O'Connor (2011), existe una creencia de que un conocimiento bien organizado de desarrollo de software puede ayudar a compañías pequeñas a mantener la relevancia de su producto en el mercado. Una de las definiciones de conocimiento más aceptadas es la de Davenport y Prusak (2005) quienes lo definen como una mezcla de experiencias, valores, información contextual y visión experta, la cual brinda un marco de referencia para evaluar e incorporar nuevas experiencias e información.

En este capítulo se hace una descripción de la problemática, sus antecedentes y su entorno, la cual está relacionada con la medición del conocimiento contenido en aportaciones/activos intangibles de empleados en una empresa de desarrollo de software. Enseguida, se exponen los objetivos que se planean lograr, los alcances y limitaciones del proyecto y, por último, la justificación para realizar este proyecto.

### 1.1 Presentación

El desarrollo de este proyecto se llevó a cabo en Nearsoft, que es una empresa de desarrollo de software con giro de outsourcing. La empresa en cuestión fue fundada en 1999 por Roberto Martínez, cuenta con 250 trabajadores situados en diferentes locaciones y tiene una jerarquía horizontal. Actualmente trabaja en relaciones a largo plazo con clientes de Estados Unidos (alrededor de 30 clientes, entre ellos Switchfly, OpenTable y Points), es decir, siempre busca clientes cuyos

Introducción

proyectos sean de larga duración, en lugar de desarrollar sistemas de corto tiempo. La empresa cuenta con tres oficinas en México.

Debido al crecimiento acelerado de la empresa iniciado en 2009, algunos de los miembros con antigüedad considerados eslabones fuertes de la empresa, dejaron de realizar tareas denominadas prácticas de fortalecimiento de capital intelectual local, como talleres de transferencia de conocimiento sobre temas relevantes, pláticas sobre experiencias en resolución de problemas, etc. Al perder tales contribuciones, los nuevos integrantes dejaron de percibir estas ventajas y, por consiguiente, en general, tienen menos interés por aportar con sus propias habilidades.

Como parte de una iniciativa para conservar y volver a motivar la aportación de los colaboradores hacia la compañía, los directivos implementaron estrategias relacionadas a medición de rendimiento y recopilación de información, las cuales tienen como objetivo calcular una puntuación individual para cada empleado. Este esquema, se utiliza actualmente para evaluar el rendimiento del personal y, en cierto modo, después de realizar un análisis lento de las aportaciones/activos intangibles valiosas de un empleado, los directivos se basan en este análisis, para tomar decisiones relacionadas a rotación de personal, ajuste salarial o retroalimentación hacia los trabajadores.

Debido a la actividad de los empleados con respecto a cumplir la meta, se ha creado un desorden de información. Existe un espacio con contenido que no está correctamente coordinado, y por tanto, medir las aportaciones/activos intangibles de una persona es una tarea ardua y que consume mucho tiempo. Por otra parte, también se carece de una quía, esquema o documento donde se identifique qué tipo de conocimientos tiene cada uno de los miembros de Nearsoft. Esto ha causado que en ocasiones se busque talento nuevo con conocimientos en áreas específicas para actividades que, de otro modo, pudieran haber sido realizadas por trabajadores de la empresa que ya tienen ese conocimiento.

Uno de los riesgos más críticos identificados, es que existen procedimientos individuales que funcionan de manera distinta y utilizan diferentes tecnologías para

 $2^{\circ}$ 

alimentación y recopilación de información. Estos procedimientos están relacionados a la medición de aportaciones/activos intangibles del personal y son gestionados en ocasiones por una o varias personas. Además, se utilizan tableros de métricas independientes que deben ser consultados por separado y los cuales funcionan de manera distinta. Estas personas son las únicas que conocen qué se debe de hacer en casos específicos y nadie más. Lo que podría desembocar en una amnesia organizacional.

### 1.2 Planteamiento del problema

Actualmente no se cuenta con procesos o mecanismos que permitan visualizar el conocimiento, los logros, aportaciones (como artículos para blog, captura de lecciones aprendidas o compartición de mejores prácticas) y destrezas que ha alcanzado un miembro de la empresa con el objetivo de tomar decisiones, lo que causa que los directivos tengan dificultades a la hora de querer evaluar el rendimiento de un empleado. Adicionalmente, debido a que los repositorios de información están descentralizados y a que el rendimiento es calculado con tableros de métricas independientes, la toma de decisiones (rotación de personal, ajuste salarial, retroalimentación a los trabajadores) acerca del rendimiento del personal se ha convertido en una tarea tediosa, lenta, con posibilidad de errores humanos e inexacta.

### 1.3 Objetivo general

Desarrollar un sistema integral de conocimiento basado en los activos de conocimiento de una empresa de desarrollo de software, que esté automatizado para hacer valoraciones y apoyar a la toma de decisiones relacionadas al rendimiento del personal.

### 1.4 Objetivos específicos

• Identificar y categorizar los activos de conocimiento existentes en una empresa desarrolladora de software.

- Centralizar la información en un sistema web para así aprovechar el repositorio de conocimiento existente actualmente.
- · Implementar un sistema integral de conocimiento para automatizar la obtención de información sobre el rendimiento del personal, así como la valoración de los activos de conocimiento.
- Evaluar el sistema con un periodo de pruebas para conocer su utilidad como apoyo en la toma de decisiones.

### 1.5 Hipótesis

El contar con un sistema integral de conocimiento automatizado ayudará a la empresa a valorar las aportaciones de los activos de conocimiento y, con ello, mejorar el tiempo de medición del rendimiento de sus trabajadores.

### 1.6 Alcances y delimitaciones

Se trabajará con aquellos departamentos que tienen relación con aportaciones/activos intangibles hacia el capital intelectual de la empresa, con el objetivo de cubrir un área de conocimiento más amplia y variada, para así tener una medición más clara y confiable. Las delimitaciones son las siguientes:

- · Parte de la información que se recopilará es información interna y confidencial de la empresa.
- La cantidad de documentos guardados en formato electrónico será una limitante en caso de querer cubrir el 100% de aportaciones/activos intangibles realizadas.
- La posible falta de comunicación personal con las oficinas de Chihuahua y Ciudad de México.
- La ayuda que sea brindada por parte de los empleados hacia cumplir los objetivos.

### 1.7 Justificación

Nearsoft ha tenido dificultades por razones relacionadas al desorden de información en repositorios de conocimiento, sobre las aportaciones/activos

intangibles de los empleados hacia la compañía y por un crecimiento acelerado, lo cual ha causado problemas a la hora de medir el rendimiento de un empleado y sus contribuciones. Además, se ha intentado tomar decisiones relacionadas a rotación de personal, ajuste salarial o retroalimentación hacia los trabajadores y éstas han sido inexactas o tediosas. Por consiguiente, se necesitan soluciones que centralicen la información y que ayuden a visualizar más fácilmente un reporte general de cada empleado.

Solucionar los problemas sobre medición de aportaciones/activos intangibles y desorden de información de manera automatizada incrementará, a su vez, la velocidad de recopilación de información, logrando que la toma de decisiones dentro de Nearsoft sea más rápida y eficiente y esto llevará a que se convierta en un proceso más común, proporcionando un beneficio adicional a los miembros de la empresa.

#### **MARCO DE REFERENCIA**  $2^{\circ}$

En este capítulo se presenta la revisión literaria para ahondar en términos cuyas definiciones resultan ser ambiguas, o tener una aplicación tan extensa que su significado pudiera confundirse. Inicialmente se expone una definición de los conceptos, posteriormente, se definen las metodologías más comunes aplicables a la gestión del conocimiento (GC), así como los sistemas tecnológicos, su apoyo para la GC y las herramientas que podrían utilizarse en el desarrollo del proyecto, para finalmente exponer ciertos estudios relacionados a problemáticas que, aunque no son iguales a la presentada, sirvieron como quía para el desarrollo de la solución a las dificultades que se presentan en la empresa.

### 2.1 Conocimiento

Larkin y Burgess (2012) denomina al conocimiento como "quizás la fuente más importante de ventaja competitiva sostenible en un ambiente de un negocio". Además, se le considera como uno de los recursos más importantes, donde "conocimiento distintivo debería darle a la compañía una ventaja competitiva".

El conocimiento, como lo menciona la universidad de Cambridge (Cambridge International Examinations, 2017), puede presentarse de dos formas:

- Adquiriendo y recordando una serie de hechos
- · Utilizando la información para resolver problemas

El primer tipo es usualmente llamado conocimiento explícito, el cual puede ser fácilmente transmitido a otros y pueden ser guardados en diversos tipos de archivos multimedia. La información contenida en enciclopedias y libros de texto son buenos ejemplos de este tipo de conocimiento.

El segundo tipo es llamado conocimiento tácito, que es difícil de transmitir de persona a persona. Es un ingrediente indispensable para el desarrollo de competencias y, generalmente, como un factor determinante para aquellas compañías con ambiciones globales (Massa y Testa, 2009).

### **2.2 Activos de conocimiento**

De acuerdo con Sveiby (2010), los activos de conocimiento son aquellos artículos que posee la organización y que, a futuro, ayudarán a producir un flujo de beneficios.

Los activos de conocimiento son aquellos que poseen valor sin tener dimensiones físicas y están localizados en las personas (empleados, clientes, proveedores), o bien se obtienen a partir de procesos, sistemas y la cultura organizativa. También son definidos como un activo de capital que no tiene existencia física, cuyo valor está limitado por los derechos y beneficios que la posesión otorga a su dueño (Mart, 2013).

Para Cruz (2015), los activos de conocimiento se han convertido en un requerimiento clave para que las compañías presenten una ventaja competitiva sostenible. La llamada Sociedad de Conocimiento tiene conocimiento que crea valor para las compañías a través de la productividad e innovación como recursos fundamentales. La nueva economía está basada en conocimiento y en comunicación y ya no en los recursos naturales y físicos de las antiguas organizaciones industriales.

Con la llegada de una economía basada en conocimiento, los trabajadores ahora ponen más atención en los activos de conocimiento. Chung (2015) también comenta que, en el campo de la gestión, normalmente es aceptado que la creación y gestión efectiva de activos de conocimiento ayuden a mejorar la competitividad y supervivencia de una organización a largo plazo.

González (2015) menciona que los activos de conocimiento de una organización tienen su origen en los conocimientos, habilidades, valores y actitudes de las personas. Si son gestionados y medidos adecuadamente, se transforman en una fuente de ventaja competitiva sostenible, capaz de proporcionar valor, lo cual se traduce en beneficios importantes.

Algunos atributos que deben tener los activos de conocimiento para que sean susceptibles de ser valorados son:

· Ser identificados específicamente y tener una descripción reconocible.

· Estar sujetos a una protección y a una existencia legal.

• Estar sujetos a derechos de propiedad privada y estos derechos deben ser legalmente transferibles.

• Tener alguna evidencia tangible o una manifestación de la existencia de intangible (por ejemplo, un contrato, una licencia o un documento registrado).

Por otro lado, Rodgers (2006) comparte que los activos de conocimiento pueden ser caracterizados en tres tipos:

- Humano: aptitudes, percepciones y habilidades de los empleados y su motivación, compromiso y adaptabilidad hacia la compañía. Este es el conocimiento que cada individuo tiene y genera. Este tipo de activos son esenciales para la innovación.
- Organizacional: propiedad intelectual, como lo son patentes y copyright, así como infraestructura, incluyendo la cultura y la capacidad de procesos. También incluye conocimiento que ha sido capturado dentro de la estructura, procesos y cultura de una organización.
- Relacional:  $el$ conocimiento existente entre comunidades. competidores, clientes, gobiernos y proveedores con la compañía.

Los recursos para generar activos de conocimiento existen de dos tipos: como de contenido y esquemáticos. Los de contenido se refieren a aquellos que incluyen el conocimiento como artefactos (por ejemplo: archivos, recordatorios, videos, manuales, patentes y productos) creados por los colaboradores (como empleados, clientes, proveedores, sistemas computacionales y otros agentes capaces de procesar estos artefactos de conocimiento). Los recursos esquemáticos son aquellos definidos como infraestructura, cultura, propósito, estrategia y otros factores que influencian el procesamiento de los artefactos de conocimiento creados por los participantes (Henry y Street, 2002).

En la actualidad, los activos intangibles son los responsables en un alto porcentaje de la creación de valor en las organizaciones. No obstante, el gran dilema que surge es cómo medirlos, pues ya se ha hecho famosa la frase de que, lo que no se puede medir no se puede gerenciar, de tal manera que puedan ser identificados plenamente con la creación de valor, tal como se puede hacer con los activos tangibles, ya que su impacto en la generación de ventaja competitiva y en la creación de valor, puede ser constatada de manera directa en los estados financieros de las compañías (González, 2015).

Su objetivo en la práctica es mejorar las capacidades organizacionales a través de un mejor uso de los recursos individuales y compartidos de la compañía, los cuales incluyen habilidades, capacidades, experiencia, rutinas, reglas y tecnologías (Probst, 1998).

### 2.2.1 Lecciones aprendidas

Un ejemplo de activo de conocimiento se encuentra en las lecciones aprendidas que, según Landis (2009), es un documento realizado para capturar las actividades que salieron bien y las que salieron mal. Conforme a lo expresado por Weber, Aha y Becerra-fernandez (2000), originalmente se concibieron como guías, consejos o listas por seguir los pros y los contras de realizar alguna actividad. El concepto de lecciones aprendidas ha ido evolucionando. Una lección aprendida es el cambio resultante de aplicar una lección que mejora significativamente un proceso elegido. Sin embargo, la definición más completa es la utilizada por las agencias espaciales americanas, europeas y japonesas: "Una lección aprendida es un conocimiento o entendimiento obtenido por experiencia. La experiencia podría ser positiva, como en una prueba o misión exitosa, o negativa, como una falla. Los éxitos son también considerados como fuentes de lecciones aprendidas. Para que una lección sea significativa, debe tener impacto real o asumido en operaciones" (Secchi, 1999).

Las lecciones aprendidas están en continua evolución. Se necesita un enfoque adicional para apoyar el uso informal de las prácticas de compartición de conocimiento (por ejemplo: ser mentor, modelo a seguir y lecciones launch-and-

learn). Todas estas prácticas representan activos de conocimiento que son fuentes de ventajas competitivas (Jugdev, 2012).

### 2.2.2 Buenas prácticas

Las mejores prácticas, de acuerdo a Jenke (2013), son aquellas técnicas o metodologías que, a través de la experiencia y la investigación, han probado ser confiables para llevar al usuario al resultado deseado. Al utilizar mejores prácticas en cualquier campo, se utiliza todo el conocimiento y tecnología al alcance para asegurar el éxito. En desarrollo de software, una mejor práctica es un método bien definido que contribuye como un paso exitoso al desarrollo de un producto. Según Smith (2001), la GC ayuda a aprovechar y reusar los recursos existentes de una organización para ayudar a las personas a encontrar las mejores prácticas en lugar de reinventar la rueda. Una vez que se codifican los activos de conocimiento de esta manera, pueden ser reusados para resolver problemas similares o conectar personas con conocimiento valorable y reusable.

## 2.2.3 Comparación entre actividades de conocimiento y activos de conocimiento

En la tabla 2.1 se muestra el cómo se relacionan las diferentes actividades de conocimiento que se llevan a cabo con el objetivo de obtener y categorizar activos. En la intersección se explica cómo se puede obtener el activo de conocimiento basado en la actividad. El análisis de la tabla, es útil a la hora de buscar maneras específicas para obtener activos de conocimiento diversos.

Los activos de conocimiento mostrados en las columnas de la tabla 2.1 son los más utilizados en el área de software, y fueron obtenidos en base a conversaciones con los directivos de la empresa en donde se desarrolló el proyecto. Las preguntas que dieron lugar a estos resultados se observan en el anexo 1.

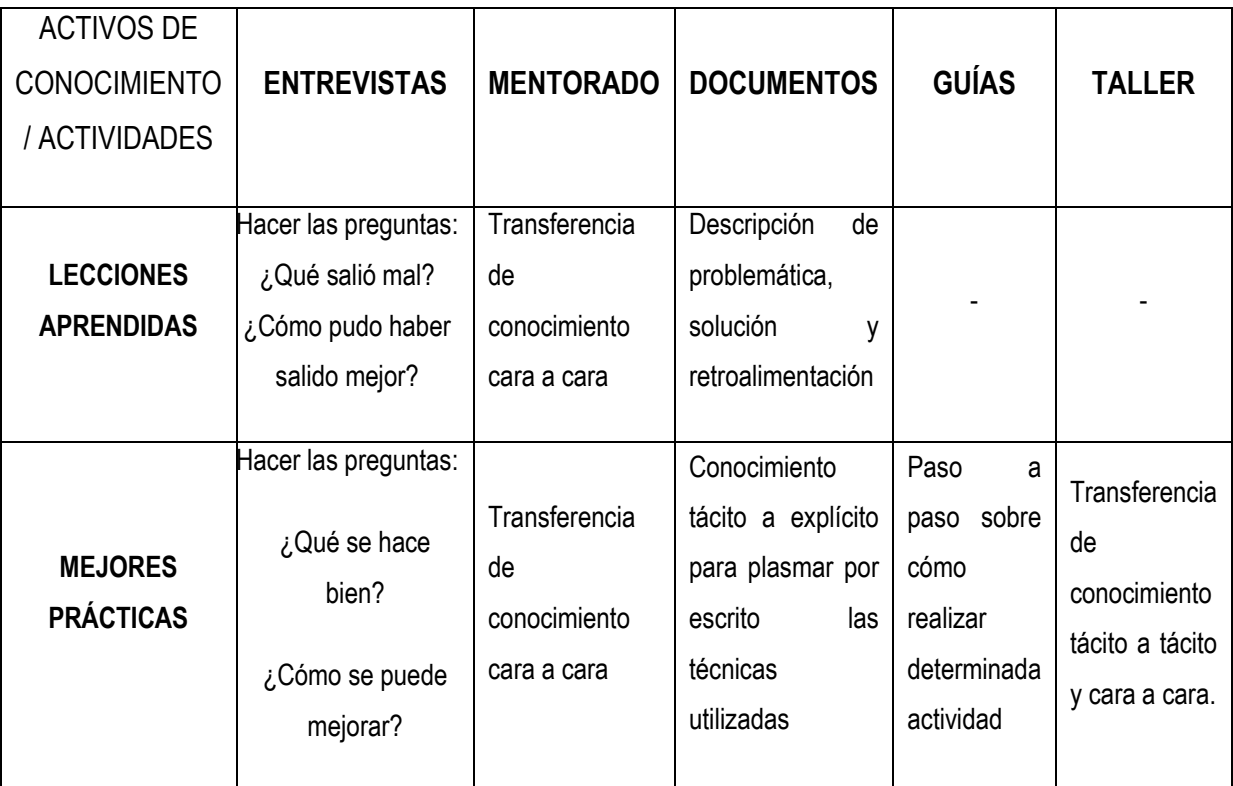

Tabla 2.1 Comparación entre activos de conocimiento y actividades de conocimiento

## 2.3 Métodos de medición de activos de conocimiento

Existen una serie de modelos utilizados para medir activos de conocimiento. Es

por ello que, se hace una recopilación de diferentes modelos, explicando su utilización, ventajas, desventajas y su origen. Posteriormente, estos modelos podrán servir como marco de referencia al momento de definir el que sea más adecuado para implementar en un proyecto.

### 2.3.1 Método de Florian de cuadrantes de valor

Florian y Ulrich (2013) expresan que los diferentes enfoques del conocimiento pueden ser separados en una combinación de objetos para así medir conocimiento y GC en términos de valor y status. El objeto "conocimiento" se relaciona al conocimiento como un recurso o como un producto terminado, mientras que el objeto "gestión de conocimiento" incluye todas las acciones, estructuras y procesos para gestionar conocimientos. La columna "valor" describe resultados monetarios y relaciones al éxito del negocio, mientras "estatus" selecciona la cualidad y situación actual de desarrollo. Instrumentos prácticos y enfoques teóricos pueden ser determinados para cada cuadrante: algunos instrumentos cubren más que un cuadrante.

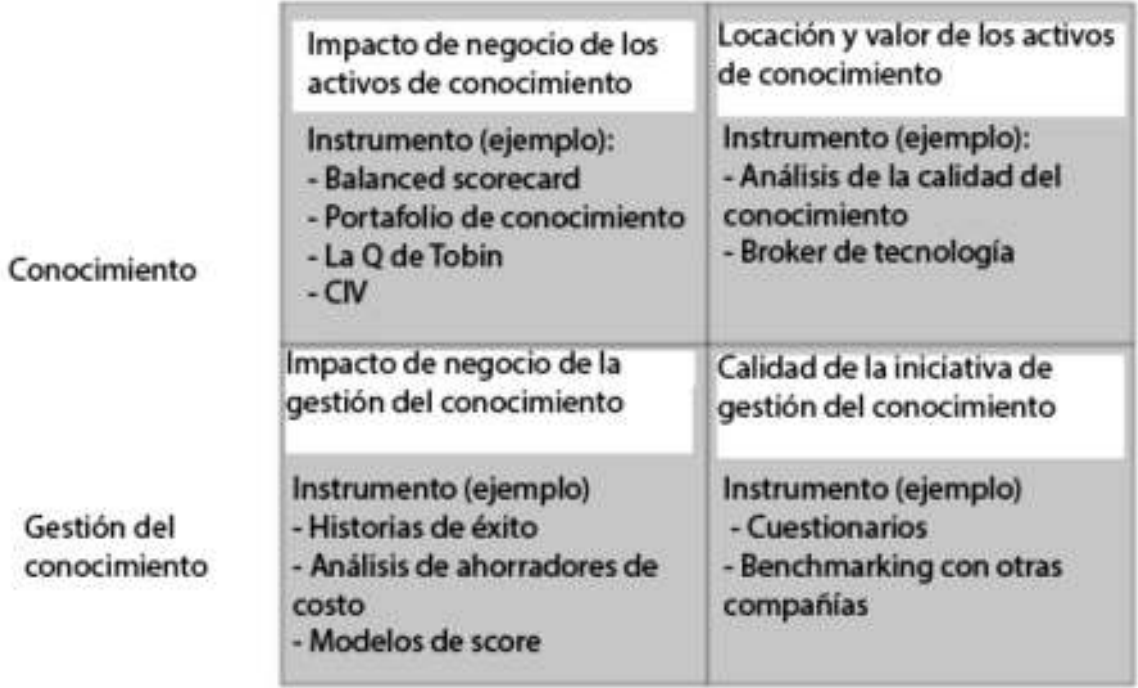

Estatus

*Figura 2.1 Modelo de Florian de cuadrantes de valor* 

### **2.3.2 Métodos Skandia Navigator, Intangible Asset Monitor y el Modelo Danés para medición de activos de conocimiento**

En 1995, Skandia, una compañía de servicios financieros en Suecia, introdujo un reporte de capital intelectual, el Skandia Navigator, que tiene cinco áreas de enfoque: finanzas, clientes, procesos, renovación y desarrollo y humano. Aunque el modelo fue el primero en que los activos de conocimiento corporativos fueron clasificados y medidos, esto no refleja las dinámicas corporativas y no provee una relación causa-efecto entre los indicadores.

Sveib (1999) propuso un modelo de valuación de activos de conocimiento organizacionales, Intangible Assets Monitor (Monitoreo de Activos Intangibles), para medir los activos de conocimiento en tres áreas: la estructura externa, la estructura interna y la competencia de los miembros de la organización. Adicionalmente, los activos de conocimiento dentro de cada área son medidos con respecto a crecimiento, renovación, eficiencia o estabilidad. Cuando se utiliza este modelo, en el cual el enfoque está en la GC, los directivos pueden personalizar el marco de referencia seleccionando uno o dos indicadores en cada una de las nueve celdas. Por consiguiente, se puede hacer una comparación entre los indicadores de varias compañías.

La agencia "The Danish Agency for Trade and Industry, Ministry of Trade and Industry" desarrolló una serie de pasos, los cuales son seguidos por los directivos con el objetivo de preparar hechos sobre capital intelectual para publicaciones externas. En el modelo danés existen ejemplos de indicadores en cuatro áreas: empleados, clientes, procesos y tecnologías. Los indicadores en cada área están agrupados en tres secciones, que son: mezcla de recursos, actualizaciones e impacto. Los indicadores de estas secciones muestran la situación actual, las inversiones para el futuro y los resultados, respectivamente. El modelo provee un marco de referencia, pero las listas muy extensas de indicadores pueden hacer la comparación inter-organizacional difícil (Chung,  $2015$ ).

## 2.3.3 Recopilación de métodos de medición de activos de conocimiento de Bontis: Balanced Scorecard y capital intelectual

Bontis, Dragonetti, y Jacobsen (1999) describe varios modelos en su recopilación de métodos de medición de activos de conocimiento, entre ellos Balanced Scorecard y capital intelectual.

Balanced Scorecard (BSC) organiza su sistema de medición en cuatro perspectivas: la financiera, la del cliente, la de aprendizaje y la de procesos internos. La perspectiva financiera incluye mediciones tradicionales de contabilidad. Los autores Kaplan y Norton (1992) sugieren la adopción de diferentes mediciones para diferentes partes de la compañía, sacrificando compatibilidad para encajar con la estrategia de la empresa. Están también las mediciones de los grupos de perspectiva del cliente que relacionan la identificación de los grupos meta con las mediciones enfocadas a la mercadotecnia. El proceso de negocio interno sale del concepto de cadena de

valor. Por último, la perspectiva de aprendizaje y crecimiento incluye todas las mediciones relacionando a los empleados y sistemas que la compañía tiene para facilitar el aprendizaje y la difusión de conocimiento.

El proceso de construir una BSC empieza con la reinterpretación de la visión, o estrategia a largo plazo, a través de las cuatro perspectivas. Esto a su vez crea factores clave para el éxito para cada perspectiva, los cuales pueden ser traducidos en mediciones críticas. Los directivos, como equipo, deberían realizar el proceso descrito líneas arriba: durante este proceso es donde se crea el verdadero compromiso, así que es esencial que los miembros del equipo lo realicen juntos. En particular, las BSC pueden ayudar a los directivos a realizar cuatro actividades principales:

- 1. Comunicación y vinculación logrando una alineación estratégica de los obietivos de toda la organización;
- 2. Planeación de negocio gestionando objetivos, coordinando iniciativas y planeando presupuestos;
- 3. Retroalimentación y aprendizaje al actualizar planes, estrategias y el BSC;
- 4. Traducir la visión al clarificar la misión y la estrategia a largo plazo a todas las personas dentro de la organización.

Por otra parte, se tiene lo relacionado con el capital intelectual (IC). ¿Cómo deberían ser elegidos los indicadores del IC? La decisión debería ser guiada por la estrategia a largo plazo de la compañía, su visión o misión. Una vez que la compañía tiene ideas claras de su identidad y su meta a largo plazo, debería utilizar estas metas para identificar dos tipos de variables: una es el "camino para crear valor", que son las categorías o áreas de enfoque del IC que realmente Ilevan a la creación de valor y la otra variable son una serie de factores clave para el éxito aunado con indicadores que son apropiados para medición de rendimiento. La información de los dos tipos de variables debe ser unida para crear el sistema de IC (Bontis, Dragonetti, y Jacobsen, 1999).

En la tabla 2.2, se presenta una recopilación de las ventajas y desventajas que tienen dos de los modelos de medición de conocimiento principales: Balanced Scorecard y capital intelectual. Basado en la tabla, el usuario podrá ser capaz de conocer una visión concisa pero amplia acerca de los modelos mencionados en ella. Al poder visualizar las ventajas contra las desventajas, es posible tomar una decisión más acertada.

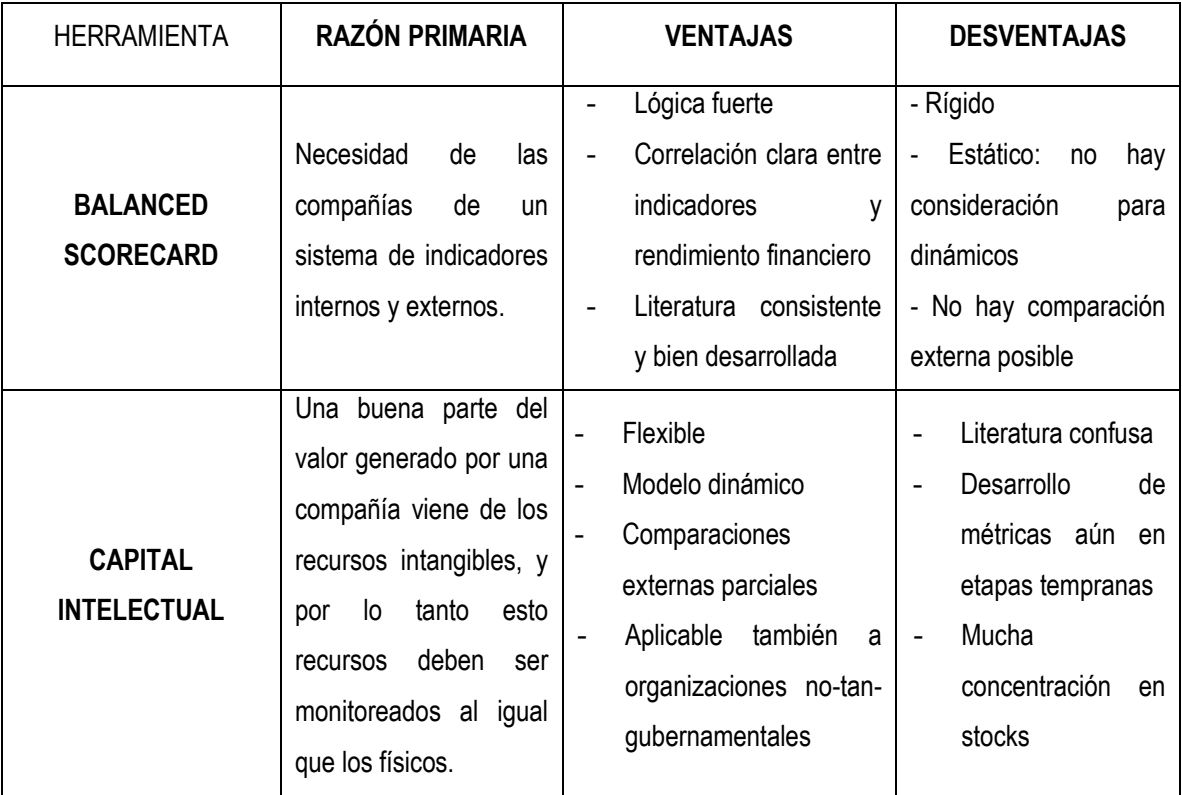

*Tabla 2.2 Métodos de medición de activos de conocimiento* 

### **2.3.4 Portafolio de activos de conocimiento en el espacio de la información de Boisot**

En cuanto a activos físicos se refiere, en la tabla 2.1 se muestra lo que la empresa posee. En cambio, cuando se habla de activos de conocimiento se convierte en algo más difícil. Con el mapa mostrado en la figura 2.2, se identifica el conocimiento clave, el cual se divide en dos dimensiones: una es la estructura del conocimiento, desde no estructurado hasta estructurado, tácito a explícito. Y la segunda es el nivel de difusión, donde se consideran interrogantes tales como: ¿Solo unas pocas personas en la organización son las que tienen ese conocimiento? ¿Muchas personas en la organización tienen acceso a ese Franconocimiento o el competidor tiene acceso a ese conocimiento? ¿O tal vez es de

dominio público? (McMillan, 2015). El conocimiento propietario es aquel que es poseído por una persona y que, a su vez, es difícil de compartir debido a que es complicado o se basa en una serie de diagramas interrelacionados. La baja difusión significa que este conocimiento está almacenado en pocos lugares.

El conocimiento personal tiene una difusión igual al conocimiento propietario, pero la diferencia es que está poco estructurado, lo cual lo convierte en un conocimiento de difusión baja. Usualmente el conocimiento personal se considera tácito.

El conocimiento público es aquel que tiene una alta difusión y estructura, siendo regularmente conocido ampliamente por la población.

Por último, la sabiduría convencional es aquel conocimiento que existe popularmente pero que carece de una estructura.

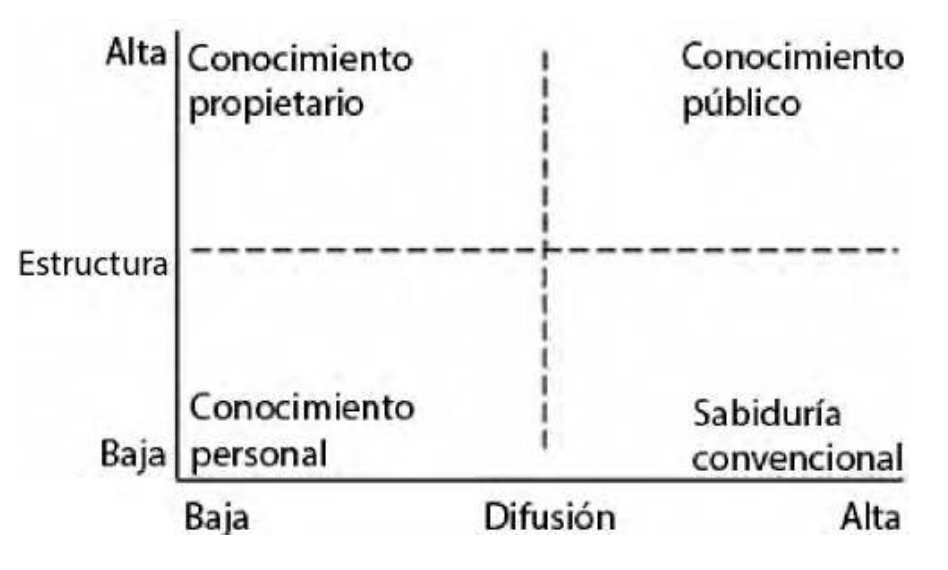

Figura 2.2 Activos de conocimiento en el espacio de la información

### 2.3.5 Métodos de medición basados en estructura organizacional (CMMI)

Un modelo de madurez y de capacidad (Capability Maturity Model®, CMM®), es una representación simplificada del mundo. Los CMMs contienen los elementos esenciales de los procesos eficaces.

Al igual que otros CMMs, los modelos CMMI orientan en el desarrollo de procesos. Sin embargo, los modelos CMMI no son procesos ni descripciones de proceso. Los procesos reales utilizados en una organización dependen de muchos factores, incluyendo dominios de aplicación, estructura y tamaño de la organización. En particular, las áreas de proceso de un modelo CMMI normalmente no se corresponden una a una con los procesos utilizados en su organización.

El proyecto CMM Integration se creó para resolver el problema de usar múltiples CMMs. La combinación de los modelos seleccionados en un marco de mejora único pretendía que fuera usado por organizaciones en su búsqueda de la mejora de procesos para toda la empresa (Software Engineering Institute, 2010).

Para Eliana (2010), este modelo establece un conjunto de prácticas o procesos clave agrupados en Áreas Clave de Proceso (KPA - Key Process Area). Para cada área de proceso, se define un conjunto de buenas prácticas las cuales son:

- Definidas en un procedimiento documentado
- Provistas (la organización) de los medios y formación necesarios
- Ejecutadas de un modo sistemático, universal y uniforme  $\bullet$
- (institucionalizadas)
- **Medidas**
- Verificadas

A su vez estas Áreas de Proceso se agrupan en cinco "niveles de madurez", de modo que una organización que tenga institucionalizadas todas las prácticas incluidas en un nivel y sus inferiores, se considera que ha alcanzado ese nivel de madurez. Los niveles de madurez, que también se pueden observar en la figura  $2.3$ , son:

- No gestionado
- Gestionado
- Definido
- Administrado cuantitativamente
- Optimizado

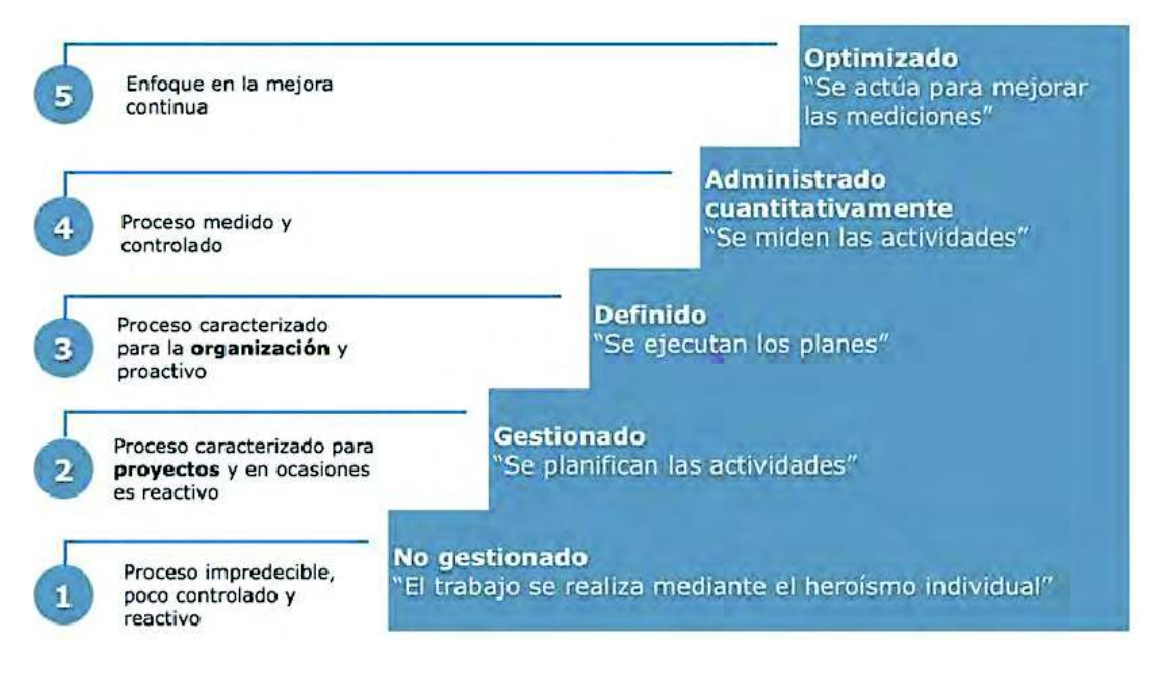

*Figura 2.3 Niveles del modelo CMMI (Software Engineering Institute, 2010)* 

### **2.4 Software para aprovechar activos de conocimiento**

Para lograr a un seguimiento más fácil de los indicadores y sus variaciones, existe software de apoyo al usuario que ahorra tiempo y provee con una interface amigable, lo cual facilita el uso y la comprensión de sus elementos.

Existe software creado para apoyar al sequimiento de los indicadores y hacer un mejor uso de los diferentes modelos de medición de conocimiento. Esto se logra reduciendo el tiempo necesario para procesar datos, ofreciendo interfaces amistosas para el usuario y calculando métricas que sean útiles para los directivos.

### **2.4.1 Cuadros de mando**

Existe un gran número de herramientas para apoyar a la creación, seguimiento y actualización de cuadros de mando. Un amplio porcentaje de éstas son software libre, por lo que, estas herramientas pueden ser utilizadas por cualquier directivo sin costo alguno. A continuación, se describen cuatro diferentes herramientas, las cuales fueron obtenidas de un ranking en línea (Predictive Analytics Today, 2017).

a) BSPG (Balanced Scorecard on PostgreSQL)

BSPG es un ambiente completo de Balanced Scorecard que corre bajo la base de datos de PostgreSQL y es comparable a cualquier software comercial similar que se utilice para gestión basada en mediciones. Ayuda a gestionar la estrategia de la compañía a través de objetivos, mediciones y metas, reportes y gráficas.

b) bambooBSC Balanced Scorecard

Es un software opensource creado para Balanced Scorecard. Además de la creación, se cubre la gestión de la visión de Balanced Scorecard, perspectivas, estrategia de los temas, objetivos de estrategia, indicadores clave de rendimiento, análisis de rendimiento personal y organizacional, mapeo estratégico, reporte de indicadores clave de rendimiento, reporte de Balanced Scorecard personal y organizacional.

c) cBSC

Es un software colaborativo para Balanced Scorecard y soporta el desarrollo estratégico de los Balanced Scorecard, para así poder ser usarlos en una compañía o de manera pública. Todos los empleados de una compañía se pueden unir para desarrollar una Balanced Scorecard juntos utilizando esta herramienta colaborativa.

d) X KPI

Es un programa gratuito de hojas de cálculo que permite la gestión financiera y nofinanciera de los indicadores, comparándolos en diferentes periodos de tiempo y analizando métricas actuales contra las metas.

### 2.5 Herramientas tecnológicas

En este apartado se abordarán las herramientas principales que se utilizan en sistemas web que apoyan a la toma de decisiones.

### 2.5.1 Servidor web

Existen herramientas tecnológicas para poder emular o montar los diferentes tipos de software mostrados anteriormente, además de representar los modelos descritos.

Un servidor web es un programa que utiliza el protocolo de transferencia de Hiper Texto, HTTP (Hypertext Transfer Protocol), para servir los archivos que forman páginas web a los usuarios, en respuesta a sus solicitudes, que son reenviados por los clientes HTTP de sus computadoras. Las computadoras y los dispositivos dedicados también pueden denominarse servidores web.

El proceso es un ejemplo del modelo cliente/servidor. Todos los equipos que alojan sitios web deben tener programas de servidor web. Los principales servidores web incluyen Apache (el servidor web más ampliamente instalado), Internet Information Server (IIS) de Microsoft y nginx (que se pronuncia engine X) de NGNIX. Otros servidores web incluyen el servidor NetWare de Novell, el servidor web de Google (GWS) y la familia de servidores Domino de IBM.

Los servidores web a menudo forman parte de un paquete más amplio de programas relacionados con internet e intranet para servir correo electrónico, descargar solicitudes de archivos de protocolo de transferencia de archivos (FTP) y crear y publicar páginas web. Las consideraciones al elegir un servidor web incluyen cuán bien funciona con el sistema operativo y otros servidores, su capacidad para manejar la programación del servidor, las características de seguridad y las herramientas particulares de publicación, motor de búsqueda y creación de sitios que vienen con él (Rouse, 2016).

### 2.5.2 Base de datos

Uno de los objetivos fundamentales de un sistema de información es contar no sólo con recursos de información, sino también con los mecanismos necesarios para poder encontrar y recuperar estos recursos. De esta forma, las bases de datos se han convertido en un elemento indispensable no sólo para el funcionamiento de los grandes motores de búsqueda y la recuperación de información a lo largo y ancho de la web, sino también para la creación de sedes web, Intranets y otros sistemas de información en los que se precisa manejar pequeños o grandes volúmenes de datos. La creación de una base de datos a la que puedan acudir los usuarios para hacer consultas y acceder a la información que les interese, es una herramienta imprescindible de cualquier sistema informativo sea en red o fuera de ella.

Una base de datos es una colección de datos organizados y estructurados según un determinado modelo de información que refleja no sólo los datos en sí mismos, sino también las relaciones que existen entre ellos. Una base de datos se diseña con un propósito específico y debe ser organizada con una lógica coherente. Los datos podrán ser compartidos por distintos usuarios y aplicaciones, pero deben conservar su integridad y seguridad al margen de las interacciones de ambos. La definición y descripción de los datos han de ser únicas para minimizar la redundancia y maximizar la independencia en su utilización.

En una base de datos, las entidades y atributos del mundo real, se convierten en registros y campos. Estas entidades pueden ser tanto objetos materiales como libros o fotografías, pero también personas e incluso, conceptos e ideas abstractas. Las entidades poseen atributos y mantienen relaciones entre ellas (Lamarca, 2013).

### 2.5.3 Sistemas de apoyo a toma de decisiones

Una organización debe utilizar un sistema de gestión de recursos humanos para confirmar el conocimiento, habilidades, experiencias y creatividad de cada empleado. Las habilidades de estos empleados pueden ser fortalecidas a través de entrenamiento y sistemas de desarrollo. Sistemas de recompensas, incentivos y comunicación, son construidos de manera que hagan que los empleados sientan que su conocimiento y esfuerzos están siendo apreciados por la compañía. Esto también logra incrementar y mejorar sus habilidades. Cuando las habilidades de los empleados son reforzadas, también incrementan refuerzan sus intenciones de comunicarse y de diseminar conocimiento entre ellos y se establece una cultura de compartición (Wang, 2012).

De acuerdo a Ferrer (2015), los Sistemas de Apoyo a la Toma de Decisiones o Decision Support System (DSS), se encuentran dentro del nivel de gestión o administrativo en la pirámide de los sistemas de información. Son sistemas de apoyo enfocados en el análisis de los datos de la empresa y sirven para ayudar a los directivos a tomar decisiones que a menudo son cambiantes y se deben tomar rápidamente.

Se dice que son de apoyo, puesto que ayudan a las personas interesadas a reunir todos los datos necesarios, a generar alternativas y, a tomar finalmente la decisión más idónea a través de proveerlos con estimaciones, evaluaciones y de comparaciones de alternativas posibles.

Algunos ejemplos de DDS nos permitan hacer: análisis de ventas por regiones, planificación de la producción, análisis de costos y análisis de precios y rendimiento.

Los sistemas DSS son herramientas muy utilizadas dentro del ámbito de inteligencia empresarial (Business Intelligence) ya que permiten realizar un análisis de diferentes variables de la empresa.

Algunas de las características de los sistemas DSS son:

- Extraer y manipular la información de manera dinámica y flexible.
- Ayudar y dar soporte a la toma de decisiones.
- Definir la información que se necesita y como se debe de mostrar para que sea realmente útil para el usuario.
- Tomar múltiples decisiones al mismo tiempo.
- Combinar y visualizar tanto información interna como externa.
- Ofrecer ayuda durante todas las fases del proceso de la toma de  $\bullet$ decisiones.

### **2.6 Estudios previos**

A continuación, se muestran estudios previos donde la medición de activos de conocimientos ha tenido un impacto positivo en empresas de diferentes áreas del mundo.
ICL High Performance Systems, en Reino Unido, desarrolló un marco de referencia para mejora de procesos de ingeniería. Este marco de referencia hace uso de un repositorio para compartición de conocimiento, el cual contiene: proyectos y procesos, material didáctico e información general. El beneficio principal ha sido la reducción de riesgos al momento de entregar productos dentro de presupuesto y con cierta calidad. Además, se han reportado muchas lecciones aprendidas acerca de qué errores son los más comunes y qué se debe hacer al momento en que suceden.

La implementación de un repositorio de conocimiento basado en un sistema web, causó un impacto positivo en el área de compartición de conocimiento en ICL puesto que la utilización del sistema se hizo más fácil al poder ser accedido en línea. Al poder verificar el conocimiento de la empresa se reducen riesgos al momento de desarrollar un producto nuevo puesto que se puede ingresar a las lecciones aprendidas de proyectos anteriores y evitar acciones que posiblemente podrían retardar o dificultar el lanzamiento del producto nuevo (Dingsøyr y Conradi, 2002).

Para Chung (2015), un problema común al medir conocimiento organizacional es la falta de un marco de referencia teórico concreto. Según la teoría basada en conocimiento de la compañía, la interacción entre individuos y grupos dentro de la organización es esencial para crear conocimiento. Sin embargo, los modelos de medición de activos de conocimiento organizacionales existentes, no toman en cuenta la importancia del rol de la organización como una comunidad social para crear activos de conocimiento. Este aspecto social en una organización se manifiesta en el proceso de conversión de conocimiento a través del cual, el conocimiento es transformado en activos de conocimiento organizacional.

Otra aplicación de Sistemas de Apoyo a la Toma de Decisiones fue el American Analytical information Management System (AAIMS, sistema estadounidense de manejo de información analítica) es un exitoso sistema de apoyo a las decisiones desarrollado por American Airlines, fue tan buena su aplicación que otras aerolíneas, fabricantes de aeronaves, analistas financieros de aerolíneas,

24

consultores y asociaciones lo utilizan. El AAIMS respalda las decisiones sobre aerolíneas a través del análisis de los datos que se recopilan sobre estadísticas de uso de aeronaves en las aerolíneas, la capacidad y uso de los asientos y sobre el tráfico aéreo. Además, genera pronósticos sobre participación de mercado, ingresos y rentabilidad de las aerolíneas. A su vez, ayuda a la gerencia a tomar decisiones sobre asignación de aeronaves, solicitudes de ruta, clasificación de pasajes y fijación de precios.

Por su parte en PepsiCo y Sedgwick James Inc, que es la empresa de corretaje de seguros más grande del mundo. Desarrolló un DSS para manejo de riesgos con el fin de ayudar a minimizar las pérdidas de PepsiCo, por accidentes, robos y otras causas. Todas las semanas Sedgwick carga los últimos datos de reclamaciones por accidentes de las principales empresas aseguradoras de Estados Unidos en una base de datos equipada con el sistema de riesgos INFORM. Este sistema de manejo de riesgos, combina el poder analítico de la elaboración de modelos para el apoyo a las decisiones con las capacidades gráficas del mismo programa. Como resultado los gerentes de PepsiCo obtuvieron que, de todos los niveles se pueden identificar con precisión tendencias críticas, indagar información de respaldo detallada, identificar problemas y plantear maneras de minimizar riesgos y maximizar utilidades.

GIS (Geographic information systems) son una categoría especial de los DSS que integran los gráficos por computadora y las bases de datos con otros atributos de los DSS. Un sistema de información gráfico es un DSS que construye y presenta mapas y otras representaciones graficas que respaldan las decisiones que afectan la distribución de personas y otros recursos. Por ejemplo, tiendas como Levi Strauss, Arby s, Consolidate Rail y Federal Express utilizan paquetes GIS para integrar mapas, gráficos y otros datos geográficos. Con estos paquetes las empresas se ayudan para escoger nuevos lugares de tiendas minoristas, optimizar las rutas de distribución o analizar aspectos demográficos (Chung, 2015).

Metodología

# 3 METODOLOGÍA

En este capítulo se presenta una estrategia cuya finalidad es valorar los activos de conocimiento en una empresa. Ésta surgió como resultado del análisis sobre las lecturas relacionadas en el capítulo previo.

En la empresa, existe información en relación a medición y valoración del conocimiento, pero aún es necesario indagar más en el tema y realizar mejoras con el objetivo de automatizar dicha valoración. Debido a esto, se dedujo que el enfoque de la investigación es tipo exploratorio (Hernández-Sampieri, Fernández-Collado y Baptista-Lucio, 2014).

Se hizo una búsqueda de los conceptos principales relacionados a la GC, las diferentes formas de encontrar activos de conocimiento y los modelos principales para la medición de activos de conocimiento. También se abordan tecnologías utilizadas para realizar la medición de activos de conocimiento. Dentro de los modelos de medición se encuentra el modelo CMMI propuesto por Eliana (2010), el modelo de cuadrantes de valor de Florian y Ulrich (2013), los modelos de Skandia Navigator, Intangible Assets Monitor (1994) y el modelo danés para la medición de activos de conocimiento (Chung, 2015). Por otro lado también se tiene el método de Balanced Scorecard y el de capital intelectual propuestos por Bontis, Dragonetti, y Jacobsen (1999).

El poder detectar el aprovechamiento y la detección de conocimiento de los activos que posee una empresa, fue el eje por el que se analizan las metodologías y modelos propuestos en el marco de referencia y en base en ese análisis, se propone el modelo presentado en la figura 3.1 que consta de 5 fases: identificar el entorno, detectar y seleccionar indicadores, definir el peso de los indicadores y validarlos, implementación y realizar seguimiento.

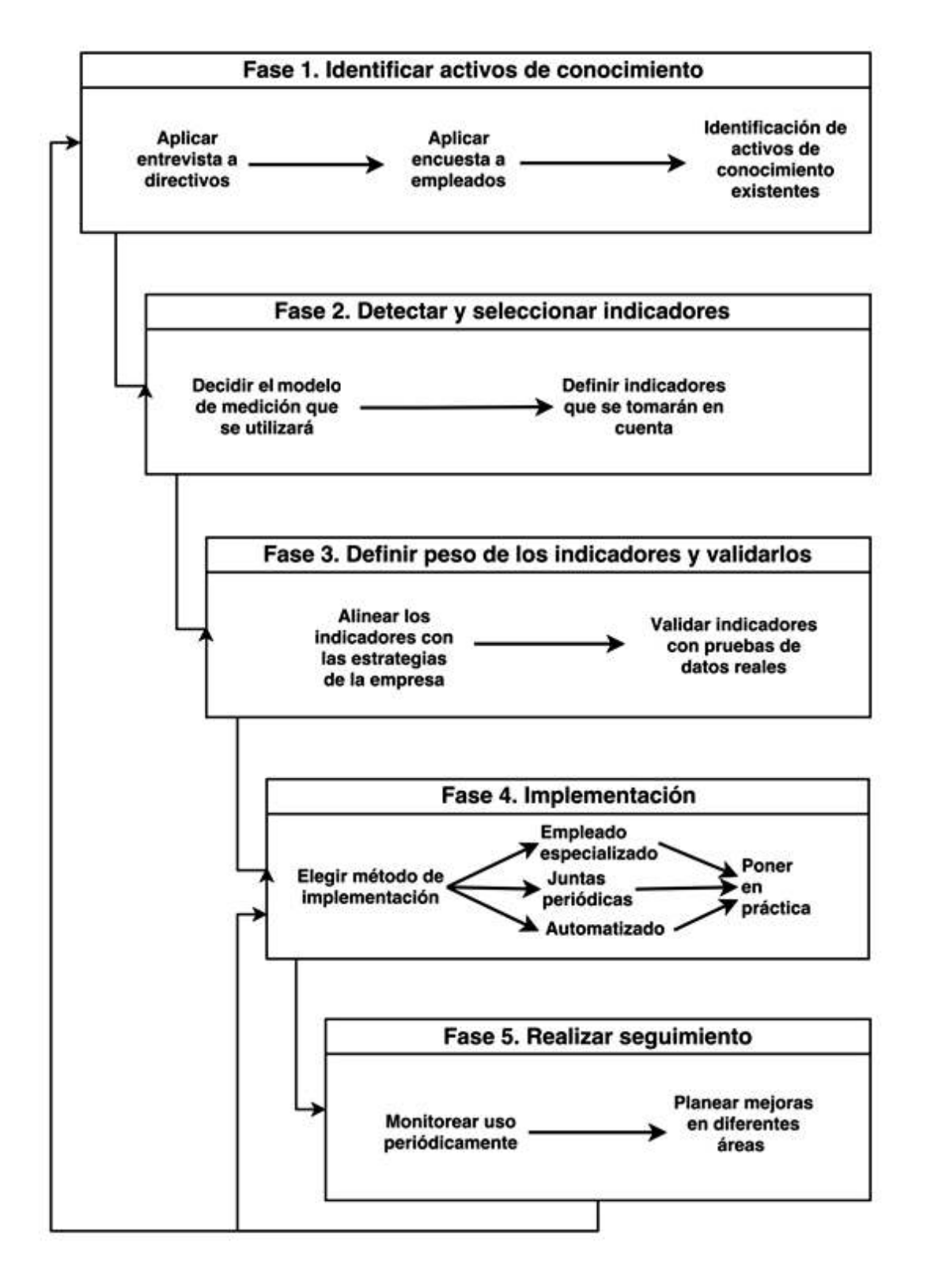

*Figura 3.1 Modelo para valorar el conocimiento en una empresa* 

# **3.1 Fase 1. Identificar activos de conocimiento**

En la primera fase, es donde comienza la creación de la estrategia de valoración de conocimiento que se está buscando. Aquí es donde se debe hacer un análisis de la empresa y sus procesos, en base a diferentes instrumentos de obtención de información, para obtener el elemento más importante para la metodología: los tipos de activos de conocimiento que se generan actualmente en la compañía.

## **3.1.1 Aplicar entrevista a directivos**

Primeramente, se debe realizar una entrevista de diagnóstico con la empresa para la identificación del entorno. Las preguntas de ésta, se deciden en base al tipo de información que se quiere obtener. Es necesario que la entrevista sea lo más concisa posible y debe abarcar preguntas relacionadas con la forma en que se trabajar dentro de la organización, qué tipo de roles existen y cuáles son los activos de conocimiento que generan más valor a la empresa. Los resultados esperados de la entrevista serán, por un lado, obtener los procesos de flujo de conocimiento dentro de la compañía y por otro, el tipo de activos de conocimiento que se generan debido a éstos. Un ejemplo de una entrevista a directivos se observa en el anexo 1. Cabe aclarar que las preguntas deberán ser modificadas para encajar en el perfil de la compañía y obtener información más valiosa.

### **3.1.2 Aplicar encuesta a empleados**

Al haber obtenido resultados con la entrevista a directivos y haber realizado un diagnóstico general del estado de la empresa y su entorno, se procede a realizar una encuesta a los trabajadores de la compañía, con el objetivo de conocer el rol que desempeñan, el tipo de activos de conocimiento que se obtienen en ese rol, así como el tiempo transcurrido desde su ingreso en la organización. Los resultados de esta encuesta ayudarán a dar un panorama sobre la creación de los activos de conocimiento y cuáles son más comunes dependiendo del rol que se desempeñe. En el anexo 2 se observa un ejemplo de preguntas que pueden ser aplicadas a los empleados. Las preguntas de ejemplo deberán ser modificadas para encajar en el perfil de la compañía y obtener información más valiosa.

### **3.1.3 Identificación de activos de conocimiento existentes**

Después de realizar el análisis de procesos, perfiles de empleados y sus actividades se podrán obtener los activos de conocimiento relacionados a éstos. El objetivo de este paso es definir y alinear los activos de conocimiento que de la entrevista y de las encuestas y encontrar los más comunes e importantes. Se recomienda aquí se realice con una persona que tenga experiencia y trayectoria en la empresa por el hecho de que se necesita opinión de alguien interno para decidir qué activos son los más cruciales y comunes.

Identificar el tipo de activos de conocimiento es una parte crucial puesto que, con ello, se decidirá qué tipo de conocimiento es obtenido de cada uno de los procesos más importantes de la compañía. Estos distintos activos pueden variar, pero comúnmente se encuentran en forma de videos, imágenes, talleres, pláticas, entrenamientos, artículos, documentos o manuales.

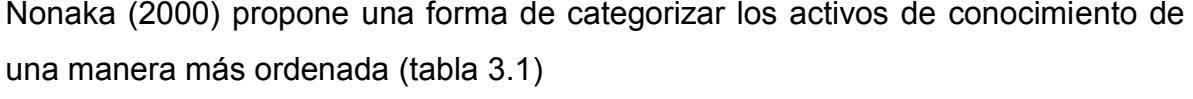

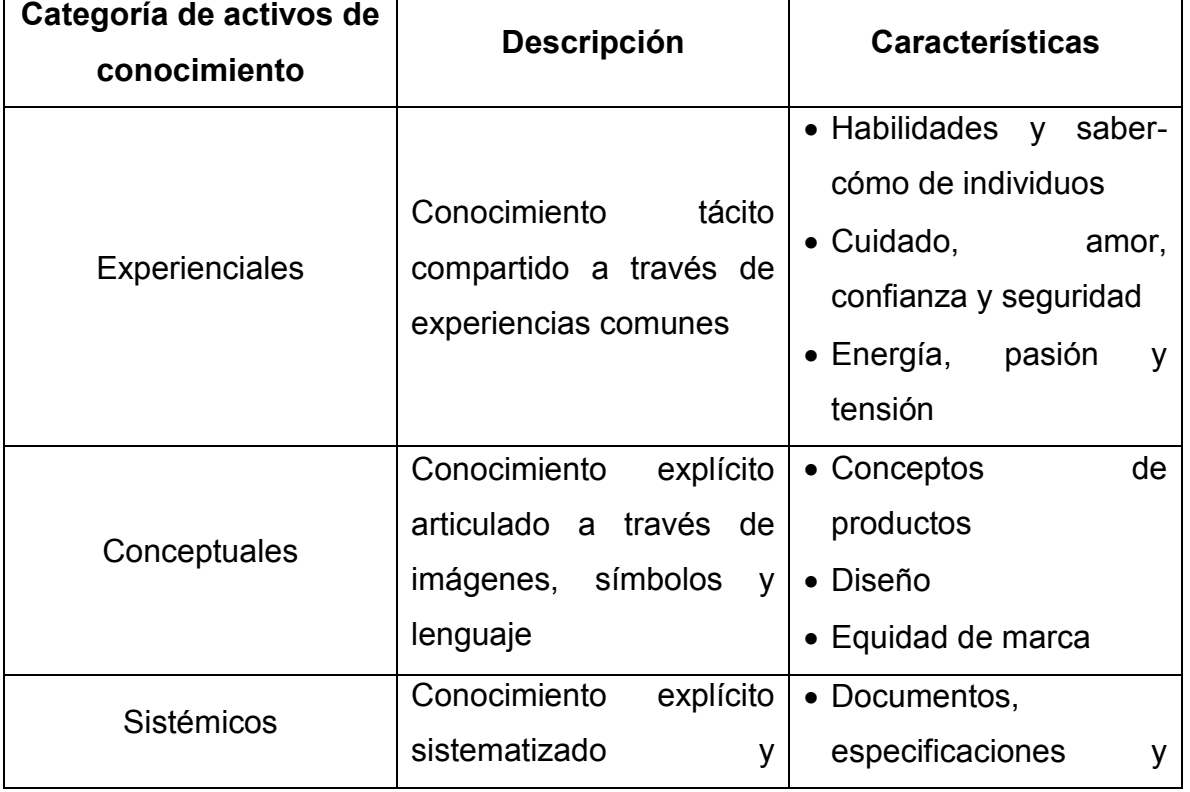

Metodología

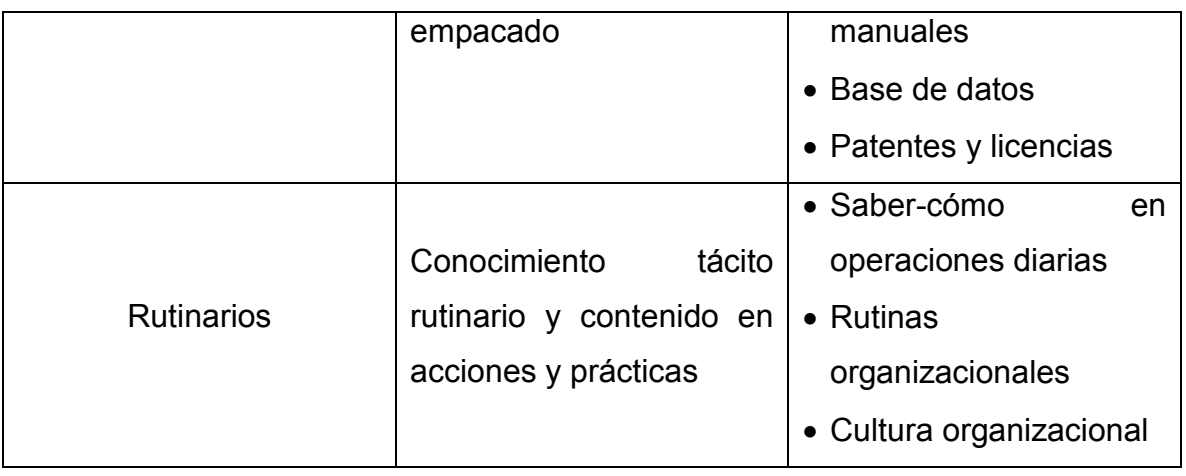

*Tabla 3.1 Tabla para categorizar activos de conocimiento (Nonaka, 2000)* 

Ensequida, se describen cada uno de los elementos relacionados a las categorías de activos:

Los activos de conocimiento experienciales son aquellos construidos a través de experiencia de primera mano entre los miembros de la organización y sus clientes o proveedores. Las habilidades y el saber-cómo que son adquiridas y acumuladas por individuos a través de experiencias en el trabajo son ejemplos de activos de conocimiento experienciales. Otros ejemplos de estos activos de conocimiento incluyen el conocimiento emocional como cuidado, amor y confianza, conocimiento físico como expresiones faciales y gestos, conocimiento energético como el sentido de la existencia, entusiasmo y tensión, y conocimiento rítmico como improvisación y entretenimiento. Puesto que son tácitos, los activos de conocimiento experienciales son difíciles de adquirir, evaluar o intercambiar. Algunas compañías han construido sus propios activos de conocimiento a través de sus propias experiencias. Su naturaleza tácita es la que hace que los activos de conocimiento experiencial sean recursos específicos entre compañías y difíciles de imitar pero que darán una ventaja competitiva a la compañía.

Los activos de conocimiento conceptuales consisten en conocimiento explícito articulado a través de imágenes, símbolos y lenguaje. Son los activos basados en los conceptos sostenidos por clientes y miembros de la organización. La equidad de marca, la cual es percibida por los clientes, y los conceptos o diseños, los cuales son percibidos por los miembros de la organización, son ejemplos de

30

activos de conocimiento conceptuales. Debido a que tienen formas tangibles, los activos de conocimiento conceptuales son más fáciles de adquirir que los activos de conocimiento experienciales, aunque sigue siendo difícil definir qué perciben los clientes y los miembros de la organización.

Los activos de conocimiento sistémicos consisten en conocimiento explícito sistematizado y empacado, como tecnologías explícitamente definidas, especificaciones de productos, manuales e información documentada y empacada acerca de los clientes y proveedores. Propiedad intelectual protegida legalmente como licencias y patentes también caen en esta categoría. Una característica de los activos de conocimiento sistémicos es que pueden ser transferidos relativamente fácil. Este es el tipo más "visible" de un activo de conocimiento, y actualmente la gestión de conocimiento se enfoca principalmente en ellos.

Los activos de conocimiento rutinarios consisten en el conocimiento tácito contenido en las acciones y prácticas de la organización. El saber-cómo, cultura organizacional y rutinas organizacionales son ejemplos de activos de conocimiento rutinarios. A través de ejercicios continuos, se refuerzan ciertos patrones de pensamiento y acción y se comparten entre los miembros de la organización. Compartir experiencias previas e historias de la compañía también ayuda a los miembros a formar conocimiento rutinario. Una característica de los activos de conocimiento rutinarios es que son prácticos.

## 3.2 Fase 2. Detectar y seleccionar indicadores

En esta fase se toman como entrada los activos de conocimiento obtenidos en la fase 1 y se obtendrán ciertos indicadores que se utilizarán para valorar el conocimiento existente en la compañía. Se comienza por decidir el modelo de medición de conocimiento que se utilizará y después se sugieren los indicadores para el tipo de datos. Después se sigue una selección de qué indicadores son los más importantes para los directivos.

### 3.2.1 Decidir el modelo de medición que se utilizará

El analista debe llevar a cabo la utilización de una tabla de decisión (tabla 3.2) donde se muestran los diferentes tipos de activos de conocimiento en relación con los diferentes modelos de medición que pueden ser utilizados para valorar los mismos. Los modelos son presentados como sugerencias, pero no necesariamente son los que deben ser elegidos por el analista y tendrán también una serie de indicadores (tabla 3.3) que pueden ser obtenidos al utilizarlos, como una propuesta provisional de lo que se puede obtener con el modelo. En el capítulo previo se han presentado las explicaciones de los modelos propuestos con el objetivo de que el lector los consulte de ser necesario. También se sugiere ahondar más en los modelos elegidos con el objetivo de tener un panorama más amplio de cómo funcionan.

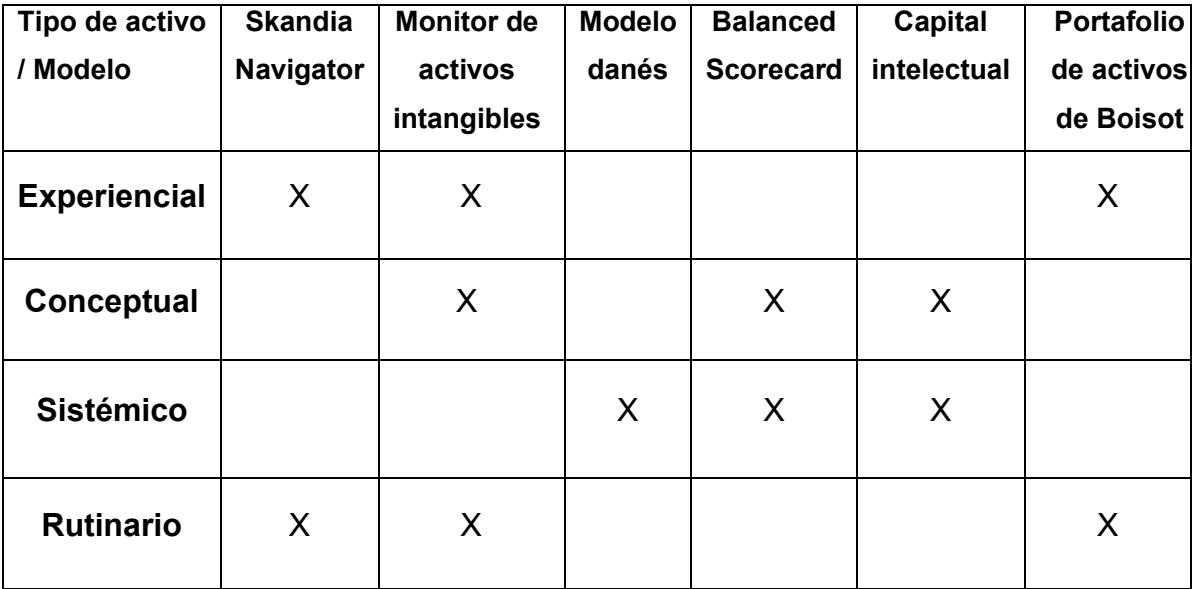

Tabla 3.2 Tabla para relacionar tipo de modelo de medición de conocimiento en base a los activos de conocimiento en una empresa

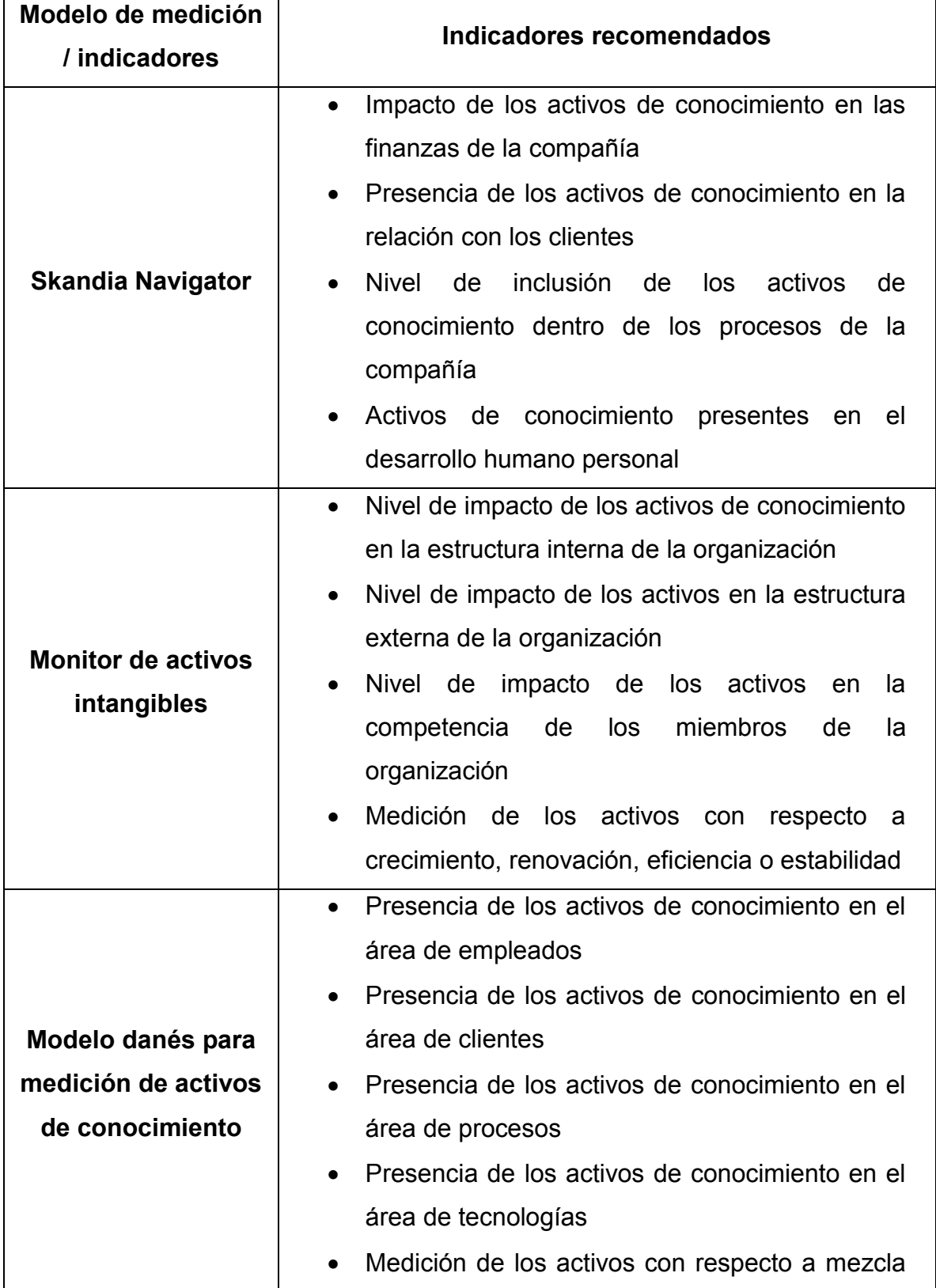

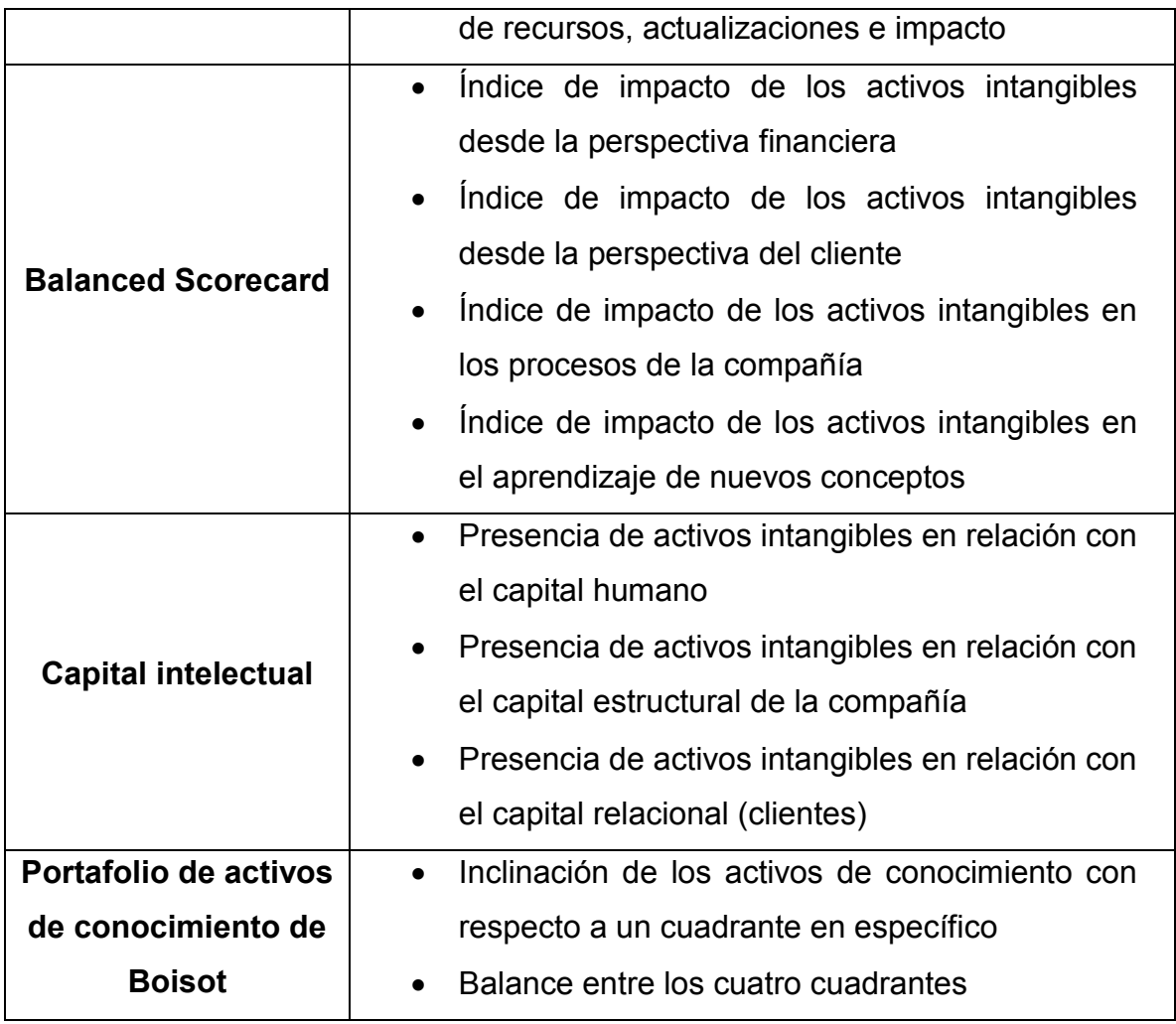

#### *Tabla 3.3 Tabla para obtener indicadores dependiendo del modelo de medición de activos*

Al utilizar la tabla (2.1) comparativa entre tipo de empresa y datos, se sugerirá un modelo de valoración de conocimiento, el cual deberá ser propuesto en base a una investigación previa sobre sus ventajas y desventajas para el giro actual de la empresa en específico. Aquí es donde se tomará la decisión entre tomar el modelo sugerido o utilizar cualquier otro mencionado en la tabla 3.3. Se sugiere utilizar la escala de Likert (escala de 1-5) para la ponderación de indicadores dentro del modelo. La escala de Likert es aquella respuesta psicométrica utilizada primordialmente en cuestionarios para obtener las preferencias o grado de aceptación de un participante con respecto a una sentencia o serie de sentencias. Son técnicas no-comparativas y son unidimensionales, es decir, que solo miden un elemento (Bertram, 2015).

### **3.2.2 Definir los indicadores que se tomarán en cuenta**

Después de elegir el modelo de valoración o medición de los activos de conocimiento encontrados, se podrán realizar varias acciones: utilizar todos los indicadores propuestos por la metodología, tomar solamente unos pocos de los indicadores propuestos por la metodología con el objetivo de darle más precisión a lo obtenido o sugerir nuevos indicadores para mezclarse con los indicadores propuestos. Esta actividad será responsabilidad del analista y los directivos de la compañía porque ellos son los que tienen la experiencia sobre qué tiene más importancia al momento de medirse.

## **3.3 Fase 3. Definir peso de los indicadores y validarlos**

En ésta se utilizan como entrada los indicadores propuestos y definidos en la fase previa y se les dará un peso realista en relación con las estrategias de la organización. Posteriormente se describe el paso para validar los indicadores y comprobar que su definición y su peso son adecuados.

### **3.3.1 Alinear los indicadores con las estrategias de la empresa**

Se deben utilizar los indicadores definidos anteriormente y se debe hacer un alineamiento de los mismos respecto a las estrategias de la empresa. A este paso se le debe dar un énfasis adicional puesto que es el que les dará el valor añadido a los indicadores, haciendo que se pueda hacer una valoración más precisa de los diferentes datos que se encuentran esparcidos en la compañía.

Para la alineación de los indicadores, es necesario realizar una junta con los directivos de la empresa, debido a que ellos conocen a fondo los objetivos de la empresa y tienen un conocimiento claro de las estrategias que actualmente se utilizan en la compañía. La idea de organizar una junta con los altos cargos es definir cuáles son las estrategias organizacionales de la compañía. Posteriormente se nombrarán cada uno de los indicadores obtenidos en la fase anterior y, después de una discusión en equipo, se le dará una determinada alineación al indicador con las estrategias previamente nombradas. Al darle una alineación a los indicadores se podrán obtener aquellos que tienen más impacto sobre las diferentes áreas y, en base a esto, se podrán impulsar aquellos indicadores que tuvieron una alineación superior. Al impulsar los indicadores más importantes, se lograrán más rápidamente los diferentes objetivos organizacionales de una manera más eficiente.

### 3.3.2 Validar los indicadores con pruebas de datos reales

En esta etapa es donde se introducirán datos de prueba en la metodología que se está construyendo con el objetivo de verificar si los resultados obtenidos son los esperados. Se podrá verificar si los indicadores definidos anteriormente son los necesarios o si algún otro indicador es faltante. También se pueden realizar pruebas sobre la precisión del alineamiento entre los indicadores y las estrategias. En esta etapa es donde se pule la metodología con el objetivo de que su implementación sea exitosa, útil y su mantenimiento sea mínimo.

## 3.4 Fase 4. Implementación

En esta fase se hará la implementación del modelo de valoración de activos de conocimiento dentro de la compañía, con el objetivo de poder medir los datos y utilizar los indicadores para tomar decisiones se diferente índole: reconocimiento, incentivos, altas y bajas de empleados. Aquí es donde se realizará la elección del método de implementación.

### 3.4.1 Elegir método de implementación

En esta fase los directivos y el analista llegarán a un acuerdo sobre cómo se implementará el método de valoración propuesto. Como sugerencias, se proponen tres diferentes maneras de implementarse:

· Empleado especializado: la asignación de un empleado especializado en medir los datos que se vayan generando en la empresa podría ser un gran beneficio puesto que los indicadores serían actualizados regularmente y esto llevará a un mejor control del flujo de conocimiento dentro de la compañía. En la figura 3.2 se puede observar una propuesta de la implementación del empleado especializado en la valoración de los datos y conocimiento.

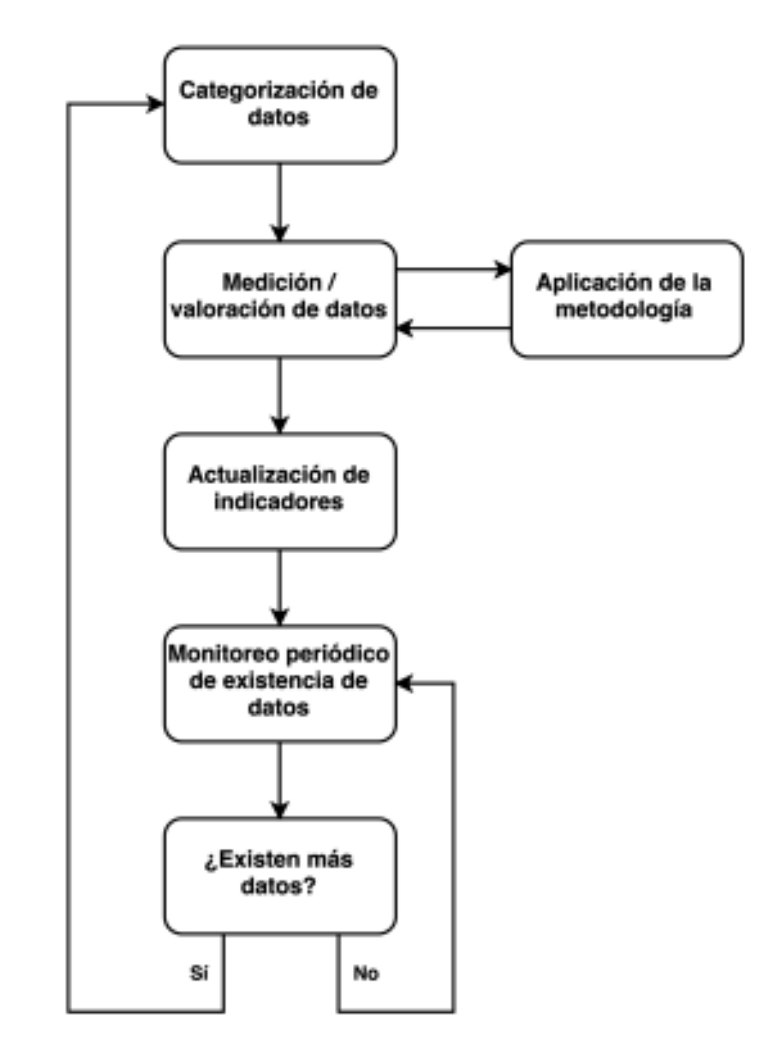

*Figura 3.2 Diagrama de flujo de actividades del empleado especializado* 

Juntas periódicas: la utilización de juntas periódicas (el lapso de tiempo es a criterio del analista y los directivos) en donde se junte un equipo que realice la valoración de los datos y activos que se han generado en un periodo de tiempo específico en la compañía. La medición tendrá que ser realizada de manera manual. En la figura 3.3 se puede observar una propuesta de la implementación de las juntas periódicas para la valoración de los datos y conocimiento.

### Metodología

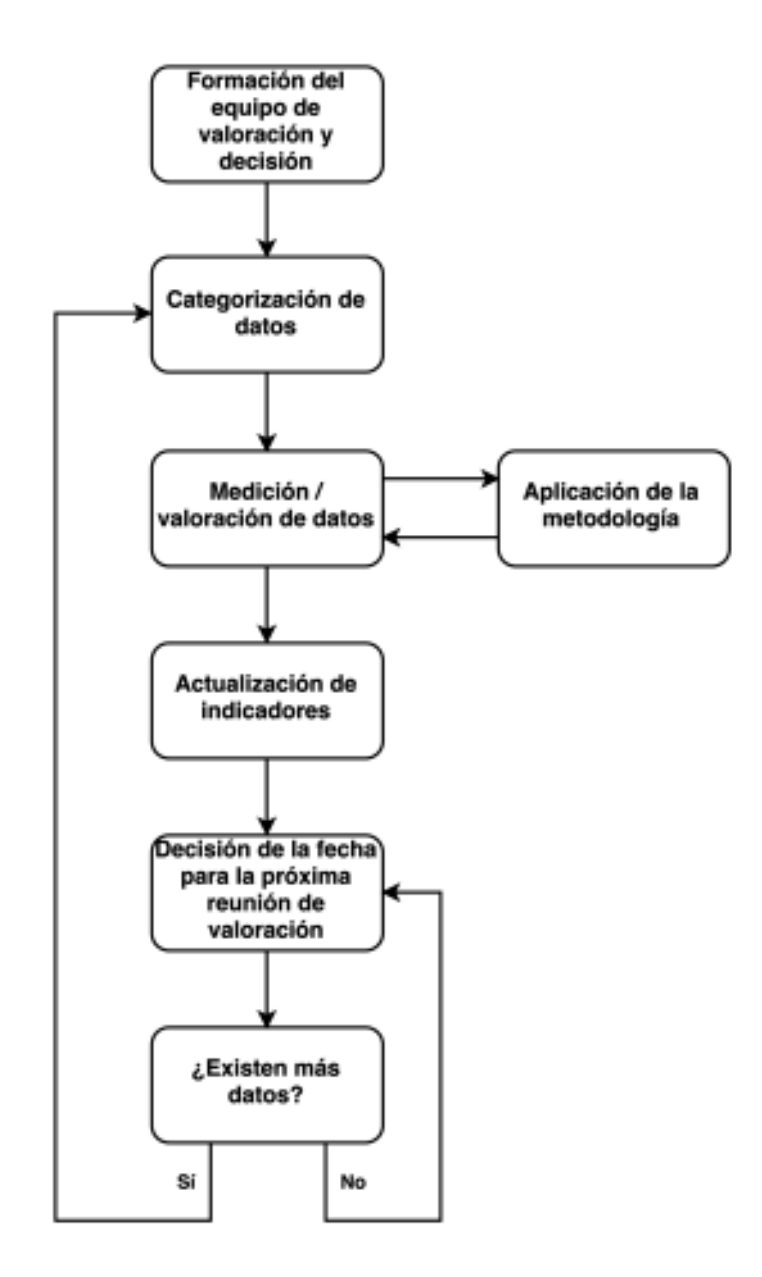

*Figura 3.3 Diagrama de flujo para las juntas periódicas*

Sistema tecnológico automatizado: la construcción de un sistema (preferiblemente en web) que mida los diferentes datos existentes en la compañía y que muestre sus indicadores de manera gráfica y automática para beneficio de los tomadores de decisiones. Esta implementación podría llevar más tiempo en llevarse a cabo, pero los beneficios y el retorno de inversión son dignos de tomarse en cuenta.

# **3.5 Fase 5. Realizar seguimiento**

Esta es la fase final de la metodología y una de las más importantes puesto que será la que se encargue de realizar mejoras en la misma, ayudando a pulir los detalles que hayan surgido durante la implementación y que no hayan sido previstos antes. Al monitorear el uso de la metodología, su utilidad y sus beneficios se podrán realizar mejoras en las diferentes fases.

### **3.5.1 Monitorear su uso periódicamente**

Con el uso constante de la metodología se podrá realizar un seguimiento sobre su utilización y se podrán realizar métricas acerca de qué tan útil ha sido para la toma de decisiones dentro de la compañía. Además, se podrá comprobar si los indicadores elegidos han sido todos los necesarios o si hace falta mejora en ese ámbito. Esta fase es sumamente importante si se procura que la metodología siga siendo utilizada y no quede desplazada a segundo plano.

### **3.5.2 Planear mejoras en las diferentes fases de la metodología**

La última actividad de la quinta fase es realizar las mejoras en cualquier fase de la metodología que haya sufrido cambios últimamente o que haya tenido limitantes durante su utilización. Las mejoras deberán ser implementadas en la fase 1 o fase 4 para que el flujo de la metodología siga funcionando y se puedan realizar ajustes generales.

# **4 IMPLEMENTACIÓN**

En el presente capítulo se hará un desglose de las actividades que se han realizado durante la aplicación de la metodología planeada en el proyecto real. Se utilizarán las fases propuestas en el capítulo anterior y utilizando datos reales.

# **4.1 Fase 1: Identificar activos de conocimiento**

Es donde se identifican los activos de conocimiento que se generan dentro de la compañía. Estos activos son encontrados en base a entrevistas y encuestas realizadas al personal.

Esta fase se divide en tres actividades, que son: aplicar la entrevista a directivos, aplicar la encuesta a empleados y la identificación de activos de conocimiento existentes.

### **4.1.1 Aplicar entrevista a directivos**

Se realizó una entrevista con preguntas más especializadas a directivos, la cual se Ilevó a cabo en las oficinas de Nearsoft. La finalidad de esta actividad es identificar en qué áreas se generan los activos de conocimiento más valiosos para los directivos, cuáles tienen más importancia para ellos y con qué frecuencia se realizan dichas aportaciones de activos de conocimiento. A su vez, la información obtenida en la entrevista fue crucial para desarrollar el cuestionario para los empleados.

Se decidió diseñar una entrevista personalizada (anexo 3) debido a que gran parte de la información que se podría adquirir de entrevistas genéricas, ya se encuentra presente en repositorios de la empresa. A su vez, se entrevistó a los directivos puesto que, para obtener las respuestas que se buscaban, debía contestarlas alquien con experiencia amplia en la compañía y con alta jerarquía. Se realizó una reunión con tres personas que dieron respuesta a la entrevista y cuya sesión tuvo una duración de 45 minutos.

Los directivos tuvieron interés en la iniciativa de buscar, categorizar y valorar activos de conocimiento en la compañía puesto que, era algo existente pero que no se estaba usando para ventajas competitivas. Al inicio de la entrevista se dio una introducción a los conceptos lo que se debe pensar al hablar de conocimiento, de gestión del conocimiento y activos de conocimiento para lograr que todos estuvieran en sintonía. El estilo de las preguntas fue abierto debido a que se buscaba una opinión desarrollada, y una respuesta más elaborada que la que se obtendría en el caso de utilizar una entrevista de opción múltiple. En lugar de realizar las preguntas individualmente, éstas fueron hechas en grupo con el objetivo de generar discusión y retroalimentación más efectiva.

Al realizar la primera pregunta, se obtuvieron opiniones combinadas sobre qué tipo de actividades podían constituir un activo de conocimiento. Entre todo el grupo se fue creando la lista de activos válidos, después de llevar a discusión las diferentes sugerencias de los directivos. Hubo activos que fueron descartados como tal, por ser activos tangibles o por desviarse del concepto de conocimiento. Al final se terminó con la lista de activos mostrada en el anexo 3, la cual engloba la mayoría de las actividades de Nearsoft.

La segunda pregunta generó discusión, puesto que había perspectivas diferentes en cuanto a los activos más importantes. Finalmente, se definieron tres activos como los más importantes, los cuales fueron:

- Entrevistas teóricas
- Entrevistas prácticas
- Entrenamiento de prospectos

Como se puede notar, la importancia de un activo de conocimiento está directamente relacionada con el crecimiento del personal, incrementando a su vez las ventas y adquisición de clientes.

### 4.1.2 Aplicar encuesta a empleados

En base a los resultados de la entrevista se elaboró un cuestionario (anexo 4) para que fuera aplicado a miembros de la empresa. El número de encuestados se obtuvo en base a un muestreo estratificado tomando en cuenta el número de personas que laboran en las diferentes oficinas y con un nivel de confianza del 95%.

Dicho cuestionario fue formulado de manera electrónica y fue enviado por correo a cierto número de trabajadores de los siguientes departamentos:

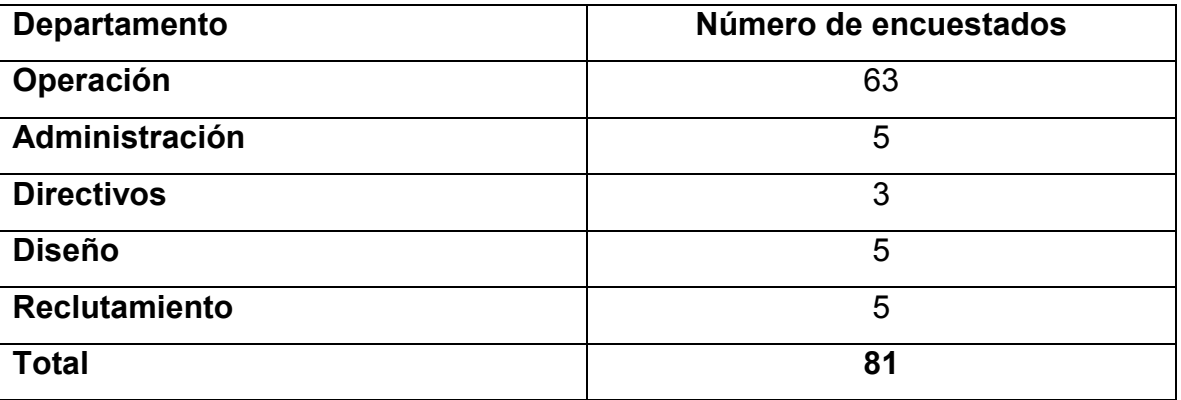

#### *Tabla 4.1 Número de encuestados por departamento*

El objetivo de la encuesta fue averiguar cuáles son los activos de conocimiento más utilizados, comunes o frecuentemente creados dentro de los equipos de Nearsoft, además de saber el nivel de colaboración de los empleados en relación a sus aportaciones de activos de conocimiento.

El tiempo necesario para contestar la encuesta es de 1 a 3 minutos, lo cual lo hace una encuesta relativamente fácil de contestar. Como retrospectiva, haber puesto la encuesta en persona y con explicación previa sobre el significado de activos de conocimiento, habría incrementado el porcentaje de participación. De las 81 encuestas enviadas, se contestaron 23, debido a que fueron enviadas por correo electrónico y eran de carácter voluntario. A pesar de que nada más existió respuesta de 28%, las personas que contestaron la encuesta se vieron entusiasmadas con el proyecto de poder visualizar fácilmente sus aportaciones. Hubo retroalimentación de que a la encuesta le faltaron más opciones (más activos de conocimiento a elegir en sus respuestas). La opinión de los 23 encuestados fue suficiente para visualizar cuál es el activo que más se genera en

sus respectivos equipos, lo cual ayudó a darle un peso mayor a ciertos activos de conocimiento.

En base a los resultados, se observó que los activos de conocimiento más comunes elegidos por los empleados, fueron muy parecidos a los elegidos como importantes por los directivos en la entrevista realizada (anexo 3), comprobando que directivos y empleados se encuentran alineados con las estrategias organizacionales. La encuesta a empleados fue de utilidad a la hora de ponderar los indicadores (tabla 4.6), puesto que se tomaron en cuenta las perspectivas de los empleados para darles peso.

### **4.1.3 Identificación de activos de conocimiento existentes**

Basado en los resultados obtenidos en la entrevista a los directivos (anexo 3) y utilizando la categorización de activos de conocimiento propuesta en la fase 1 de la metodología, se obtuvo la tabla 4.2:

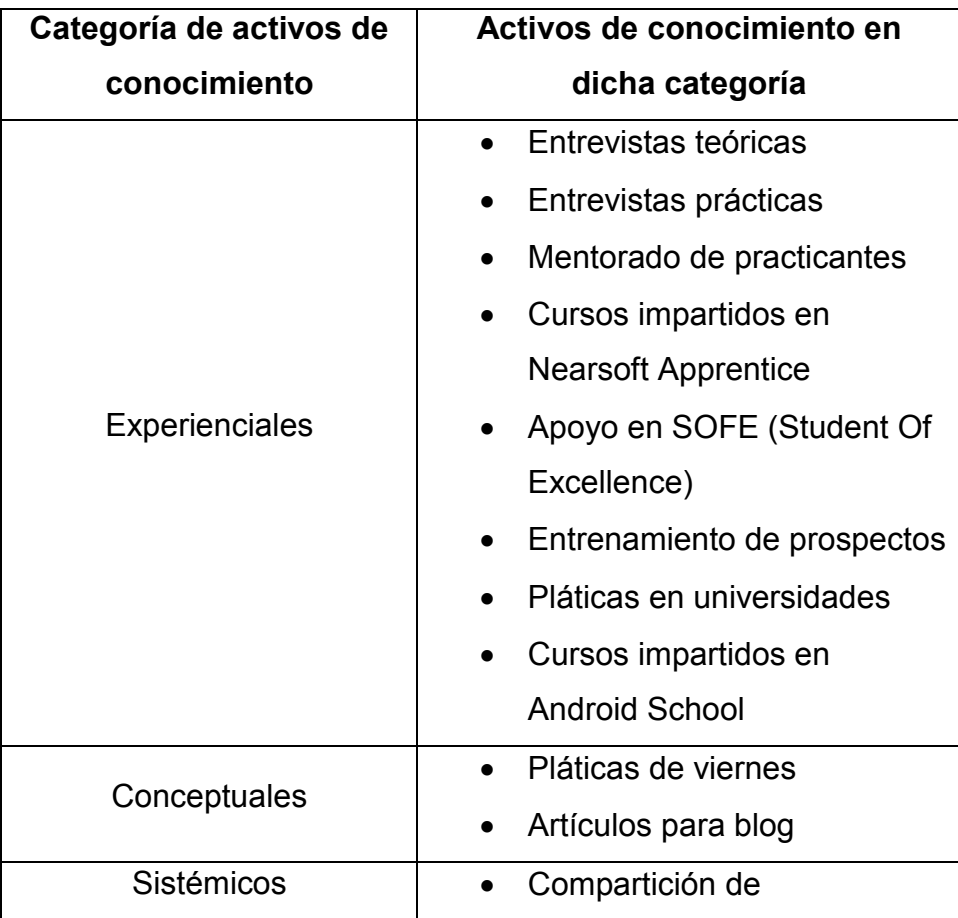

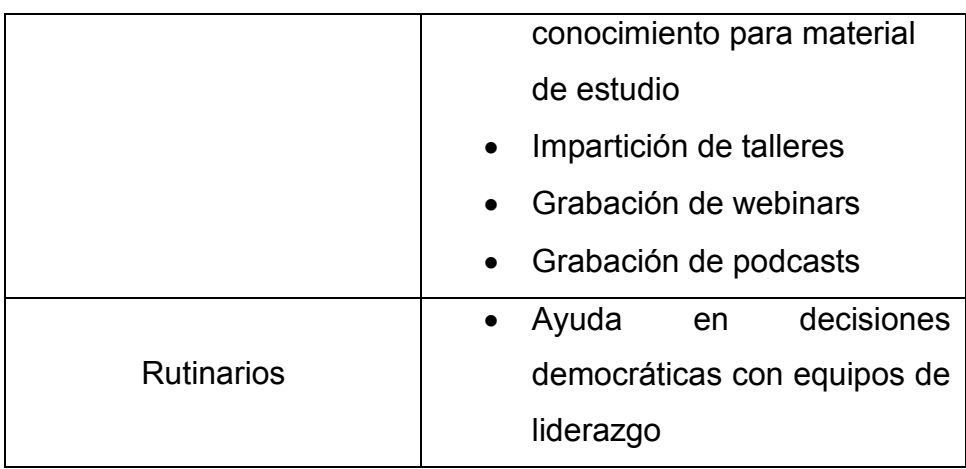

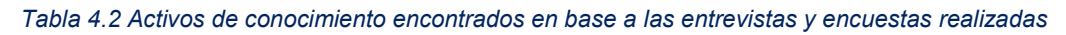

Como se puede observar en la tabla 4.2, existen dos categorías que contienen la mayoría de los activos de conocimiento: experienciales y sistémicos. Por las definiciones de dichas categorías, a simple vista se puede observar que muchos de los activos que se generan en la empresa son del tipo que se transmite cara a cara, lo cual significa que la creación del conocimiento tácito está constantemente presente. Otro punto resaltable es que, la categoría más poblada fue la de los activos sistémicos, los cuales ya están formalmente definidos y pueden ayudar directamente a la innovación. Por ejemplo, la impartición de talleres dentro de la compañía ha impulsado directamente la creación de un repositorio de videos donde se puedan almacenar todos los talleres y así poderse compartir a futuro con miembros de la compañía. En base a un activo de conocimiento, se creó una iniciativa para compartir dicho activo y esa iniciativa creó el repositorio de videos.

## 4.2 Fase 2: Detectar y seleccionar indicadores

Esta es la segunda fase y en la cual se decidirá el método (o los métodos) de medición de activos conocimiento que serán utilizados para poder valorar el rendimiento de cada empleado. En base a los indicadores que finalmente se utilicen, es como se podrá realizar la medición y valoración adecuada de los activos de conocimiento existentes en la compañía. Finalmente, con los indicadores se podrá dar seguimiento a áreas con oportunidad de mejorar.

Esta fase contiene dos actividades: decidir el modelo de medición que se utilizará y definir los indicadores que se tomarán en cuenta.

### 4.2.1 Decidir modelo de medición que se utilizará

Tomando en cuenta que cualquier modelo de conocimiento puede ser modificado para que éste se pueda introducir en cualquier categoría de conocimiento, y aplicando la tabla 3.3 propuesta en la fase dos de la metodología, se realizó una visualización del tipo de activos de conocimiento que se obtuvieron en relación con los modelos de valoración. Finalmente, considerando la problemática planteada en el capítulo 1, así como los resultados de la fase previa, se tomó la decisión de utilizar dos modelos de medición de activos de conocimiento: monitor de activos intangibles y Balanced Scorecard.

Más aún, otra razón importante para elegir los modelos antes mencionados se debe a que los indicadores que estos proponen y las áreas que miden, se alinean correctamente con los de la empresa. Las cuatro perspectivas de Balanced Scorecard y los tres niveles de impacto del monitor de activos, son áreas que a los directivos les parecieron de muy alta importancia tanto culturalmente como financieramente. Además de que los niveles/perspectivas son parecidos a los de la compañía, los activos de conocimiento obtenidos en las entrevistas, pueden ser categorizados correctamente en estos niveles/perspectivas. Esto ayuda a medir el rendimiento de un trabajador con más exactitud.

Es importante enfatizar en que se debe realizar una investigación a fondo de distintos modelos de medición de activos de conocimiento, y, en base a los resultados, tomar una decisión acertada sobre cómo medirlos. Por ejemplo, en el caso de Nearsoft, se pudo percibir que las áreas eran muy parecidas a las de los modelos elegidos, además de que los activos encajaban correctamente en sus respectivas categorías. Se recomienda también que, al momento de realizar la investigación sobre los distintos modelos, se tome en cuenta la cantidad de software existente sobre ellos, puesto que el software facilitará la parte de realizar los cálculos y ponderaciones de los indicadores que se obtengan.

### **4.2.2 Definir indicadores que se tomarán en cuenta**

En base a la tabla 3.1, propuesta en la fase 2 de la metodología, se hizo un extracto de los indicadores que se tomarán en cuenta para el desarrollo. En el sistema web para valoración de activos de conocimiento, se realiza una medición inmediata del rendimiento de un trabajador en base a los indicadores definidos a continuación.

Para el monitor de activos intangibles, los indicadores que se tomaron en cuenta son:

- Nivel de impacto de los activos de conocimiento en la estructura interna de la organización. Para este tipo de indicador se debe medir el índice de influencia de los activos de conocimiento, en relación con la innovación dentro de la compañía. A su vez, se tomó en cuenta como indicador la influencia que tienen las relaciones interpersonales, con respecto a la creación de activos de conocimiento.
- Nivel de impacto de los activos en la estructura externa de la organización. Aguí se tomó en cuenta como indicador, el índice de impacto de la creación de activos de conocimiento, con respecto a la llegada de nuevos clientes y la relación a largo plazo con los mismos. Además, se midió la efectividad de la vinculación (y sus diferentes vertientes, como creación de artículos) para cumplir el objetivo de incrementar el tamaño del equipo.
- Nivel de impacto de los activos en la competencia de los miembros de la organización. Aquí se tomó en cuenta como indicadores, a los activos de conocimiento que tengan impacto directo en la mejora de habilidades de los miembros de la empresa y, se medirá el índice de relación entre los activos y habilidades específicas o valores. Además, se midió la relación que tiene la creación de activos de conocimiento sistémicos, con respecto a las habilidades del trabajador.

En la tabla 4.3 se muestra la relación entre niveles de impacto y sus respectivos indicadores:

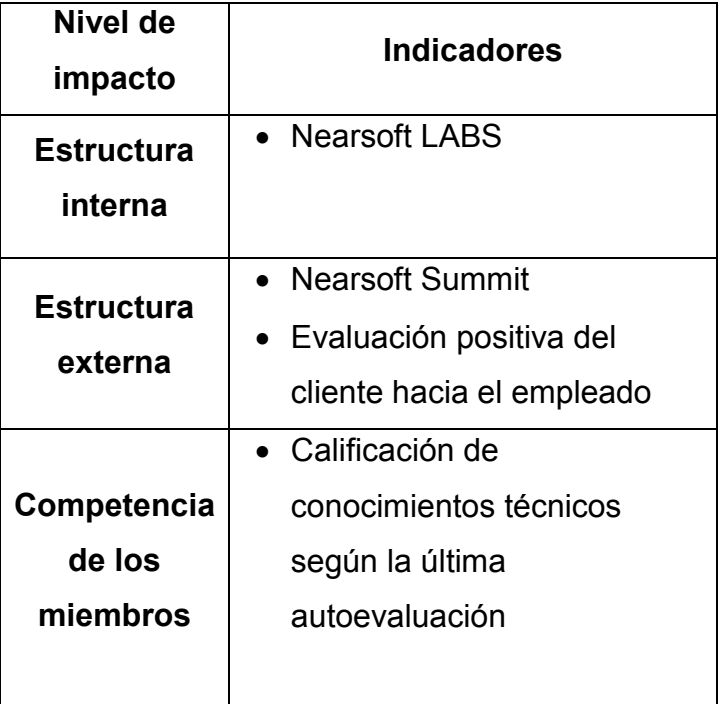

*Tabla 4.3 Indicadores del monitor de activos intangibles* 

En Balanced Scorecard existen 4 diferentes perspectivas (ampliado en el punto 2.3.3), las cuales en conjunto se complementan y cubren todos los ángulos relacionados a actividades internas de la compañía y cómo se valoran:

- · Perspectiva financiera: La idea principal es añadir indicadores que al aprovecharse generen innovación, creación de nuevos productos y difusión de la compañía y sus vacantes.
- Perspectiva del cliente: Se buscan indicadores que colaboren a la obtención de nuevos clientes, así como la mejora de los lazos a largo plazo con los mismos.
- Perspectiva de los procesos: Deben añadirse indicadores que colaboren a la mejora y mantenimiento de los procesos internos de la compañía.
- Perspectiva del aprendizaje: La idea es valorar indicadores que ayuden a crear un marco de referencia, que a su vez genere nuevo contenido para apoyar a un aprendizaje más rápido y eficiente.

Para Balanced Scorecard, los indicadores que se tomaron en cuenta son:

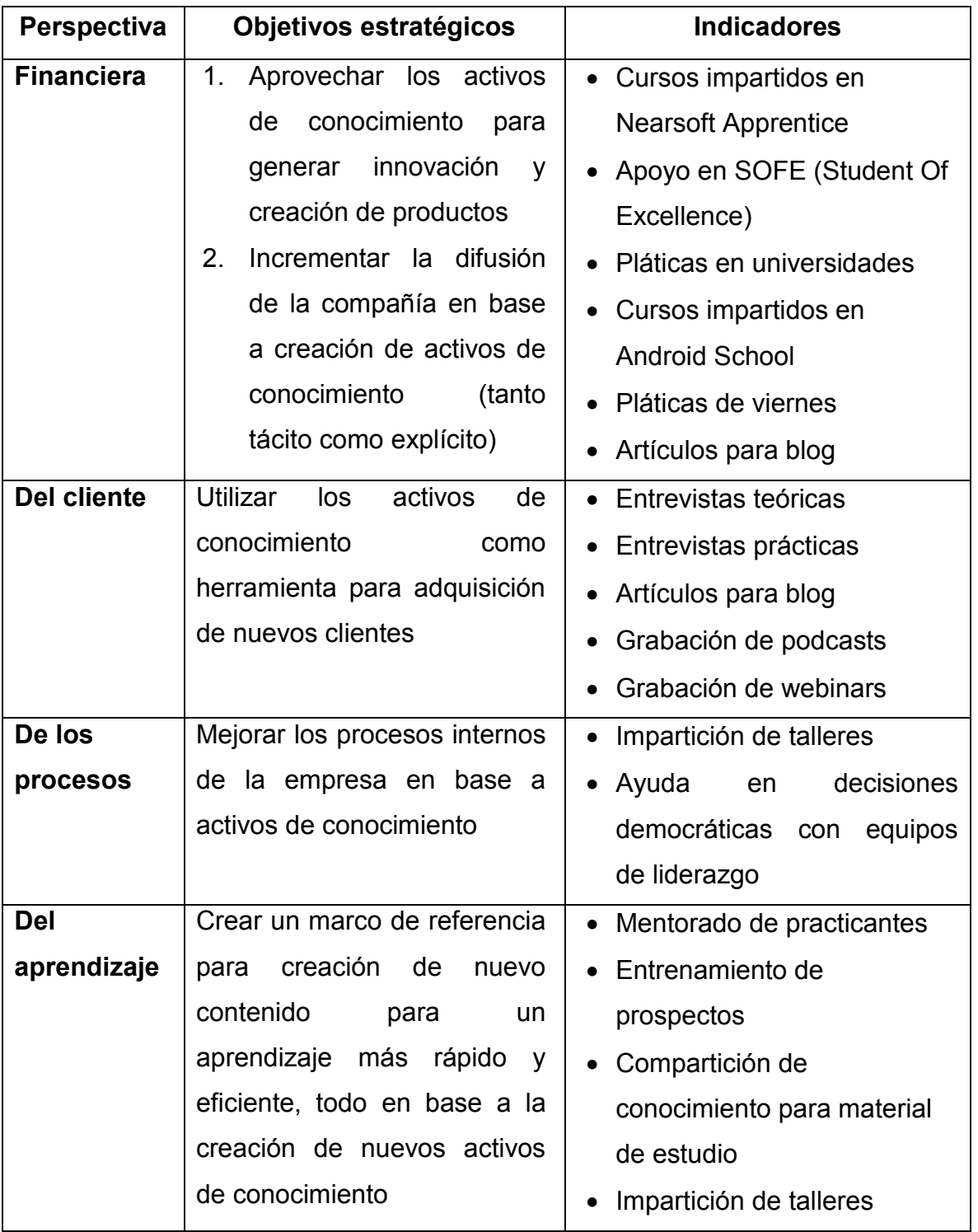

Tabla 4.4 Indicadores de Balanced Scorecard

## **4.3 Fase 3: Definir el peso de los indicadores y validarlos**

En esta fase se hizo una ponderación de los indicadores y se definió el peso que tendrían los mismos, en relación a su alineación con las estrategias de la compañía. Además, se hicieron pruebas para valorar el funcionamiento de los indicadores para verificar que fueron definidos correctamente.

### **4.3.1 Alinear los indicadores con las estrategias de la empresa**

Para efectuar esta etapa de alineación de indicadores fueron necesarias dos actividades: la obtención de las estrategias de negocio y la alineación de los indicadores con las estrategias previamente obtenidas.

Afortunadamente para este proyecto de investigación, las estrategias de negocio de la compañía ya habían sido definidas en un pasado por los directivos de la empresa, así que solo fue necesaria una recopilación de las estrategias de diferentes repositorios.

Antes de mencionar las diferentes estrategias encontradas, cabe aclarar que el rango de tiempo de ellas es de 1 año, comenzando en enero y terminando en diciembre. Como primera estrategia se encontró que se desea aumentar el ingreso en cuanto a la venta de servicios a 16.5 millones de dólares. Como segunda estrategia se quiere aumentar el ingreso de la venta de productos a 75 mil dólares. La tercera estrategia pretende aumentar el porcentaje de utilidades de la compañía en 20%. La cuarta estrategia está relacionada con realizar 100 nuevas contrataciones en el año. Por último, se quiere reducir la rotación del personal en  $7.5%$ .

A continuación, en la tabla 4.5, se nombran puntualmente las estrategias de negocio de la empresa que se encontraron, acompañadas de un identificador que se seguirá utilizando en los siguientes apartados de este documento:

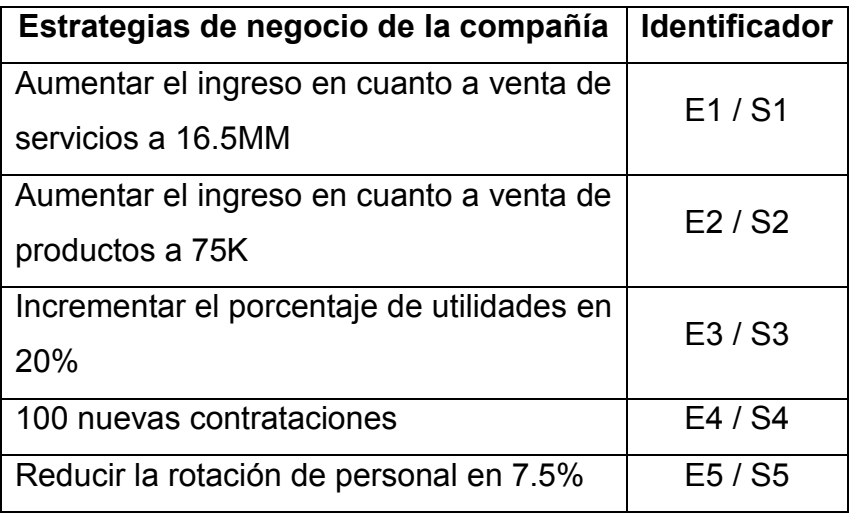

*Tabla 4.5 Estrategias de negocio de la compañía* 

La segunda actividad fue la alineación de los indicadores con las estrategias, lo cual constó de una reunión con los directivos de la empresa y las personas que están encargadas de realizar la valoración de aportaciones de los empleados actualmente. En esta reunión se fueron nombrando puntualmente los activos de conocimiento y se categorizaron en relación a las estrategias de la figura 4.5, dándoles además un valor puntual para una ponderación más exacta. El valor puntual que fue requerido de los directivos fue en el rango entre 0 y 1. Además de la asignación de valores para ponderación, también se definió que el periodo de tiempo que se utilizará será de 1 año, de enero a diciembre.

En resumen, las actividades realizadas en la reunión en relación a definir el peso de los indicadores constaron de:

- Nombrar un activo de conocimiento de los encontrados en la etapa 4.1.3
- Nombrar cada una de las estrategias de la tabla 4.5
- A criterio de los directivos, decidir en qué estrategias tiene impacto el activo de conocimiento mencionado
- Darle al activo de conocimiento un valor entre  $0 \vee 1$  en cada una de las estrategias en donde aplique. Esta es la parte de alineación y es donde se verifica qué tanta importancia o peso tiene el activo de conocimiento en relación con el cumplimiento de la estrategia de negocio en específico.

Implementación

Posteriormente, se realizó una valoración de los indicadores en donde a cada indicador se le buscaron criterios de evaluación, oscilando entre 0 y 5 (donde 0 es el valor mínimo y 5 el máximo). En algunos indicadores hubo ciertos rangos numéricos para la asignación de valores: por ejemplo, el número de entrevistas influye en el valor del indicador de manera que no haber realizado entrevistas asigna 0 puntos, haber realizado menos de 2 asigna 3 puntos y así sucesivamente. Hubo también indicadores binarios en donde la puntuación dependía puramente de si se había realizado cierto indicador o no.

Al haber obtenido el peso de los indicadores para cada una de las estrategias donde aplicaran y los rangos de asignación de valor del indicador, se prosiguió a calcular el porcentaje de impacto que tiene éste con el cumplimiento total de la estrategia.

Para calcular el porcentaje de peso del indicador se utilizó la siguiente fórmula:

$$
Por centaje de peso del indicador = \frac{valor promedio dado por directivos}{\sum valores promedios dados por los directivos}
$$

Al darle un porcentaje a un indicador en relación con la estrategia, se denota qué tanta importancia se le dio por parte de los directivos para cumplir con ese objetivo en específico. Mientras más alto el porcentaje, más impacto tiene en la valoración del rendimiento de los trabajadores.

Para calcular el score final separado por estrategia, se utilizó la fórmula:

$$
Score\ por\ extrategia = \sum (Valor\ del\ indicator * porcentaje)
$$

Cabe aclarar que la sumatoria nada más se aplicará donde exista un porcentaje. Si no existe un porcentaje en el cruce entre el indicador y la estrategia significa que dicho indicador, a opinión de los directivos, no aporta en el cumplimiento de ese objetivo de negocio.

A continuación, en la tabla 4.6 se muestra el resultado de las opiniones de los directivos en la reunión, transferidas a porcentajes encontrados entre activos de conocimiento y cada una de las estrategias de negocio de la empresa. Nótese también que la columna del "Valor del indicador" está vacía puesto que ese valor es cambiante dependiendo del empleado y sus aportaciones:

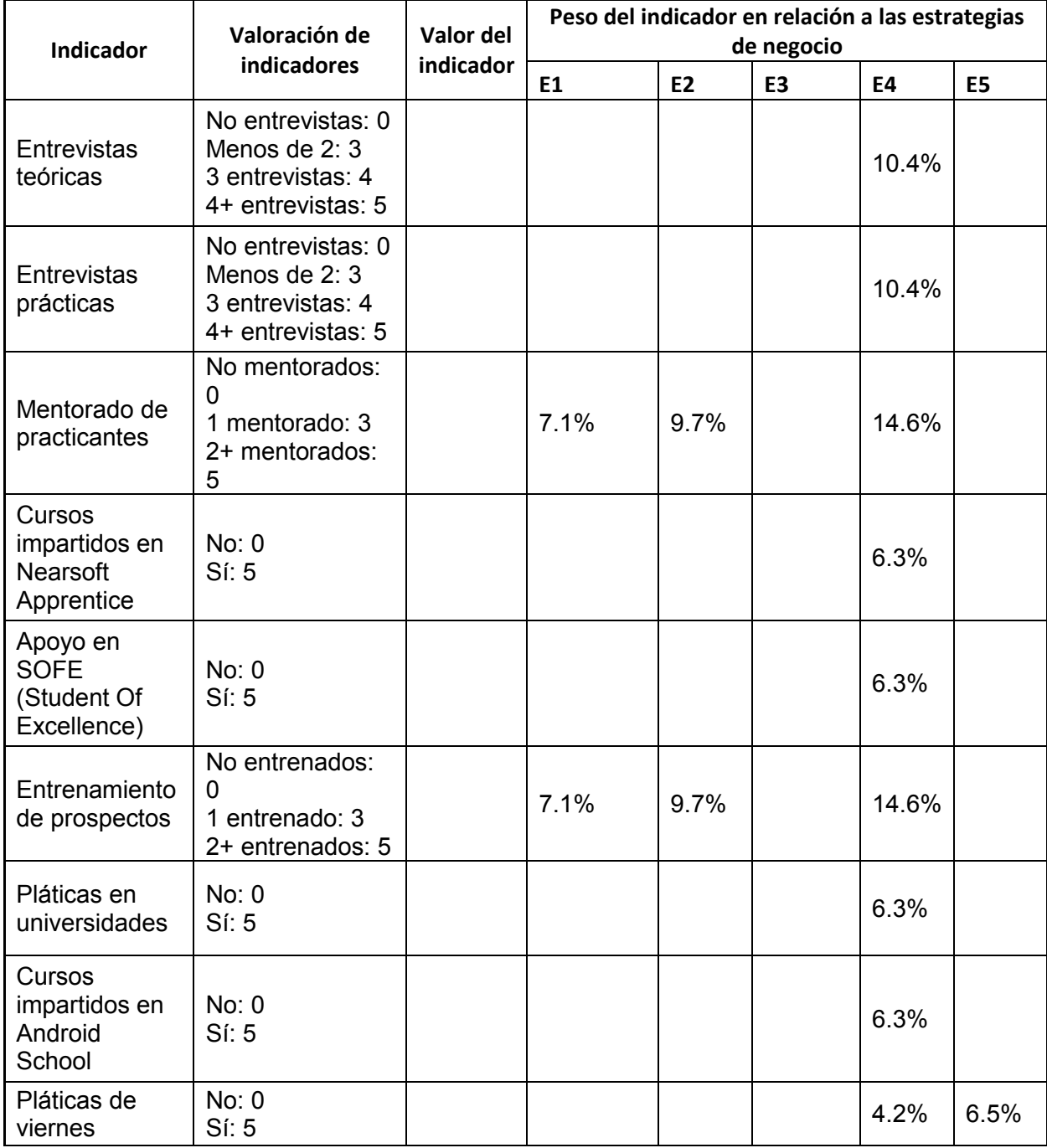

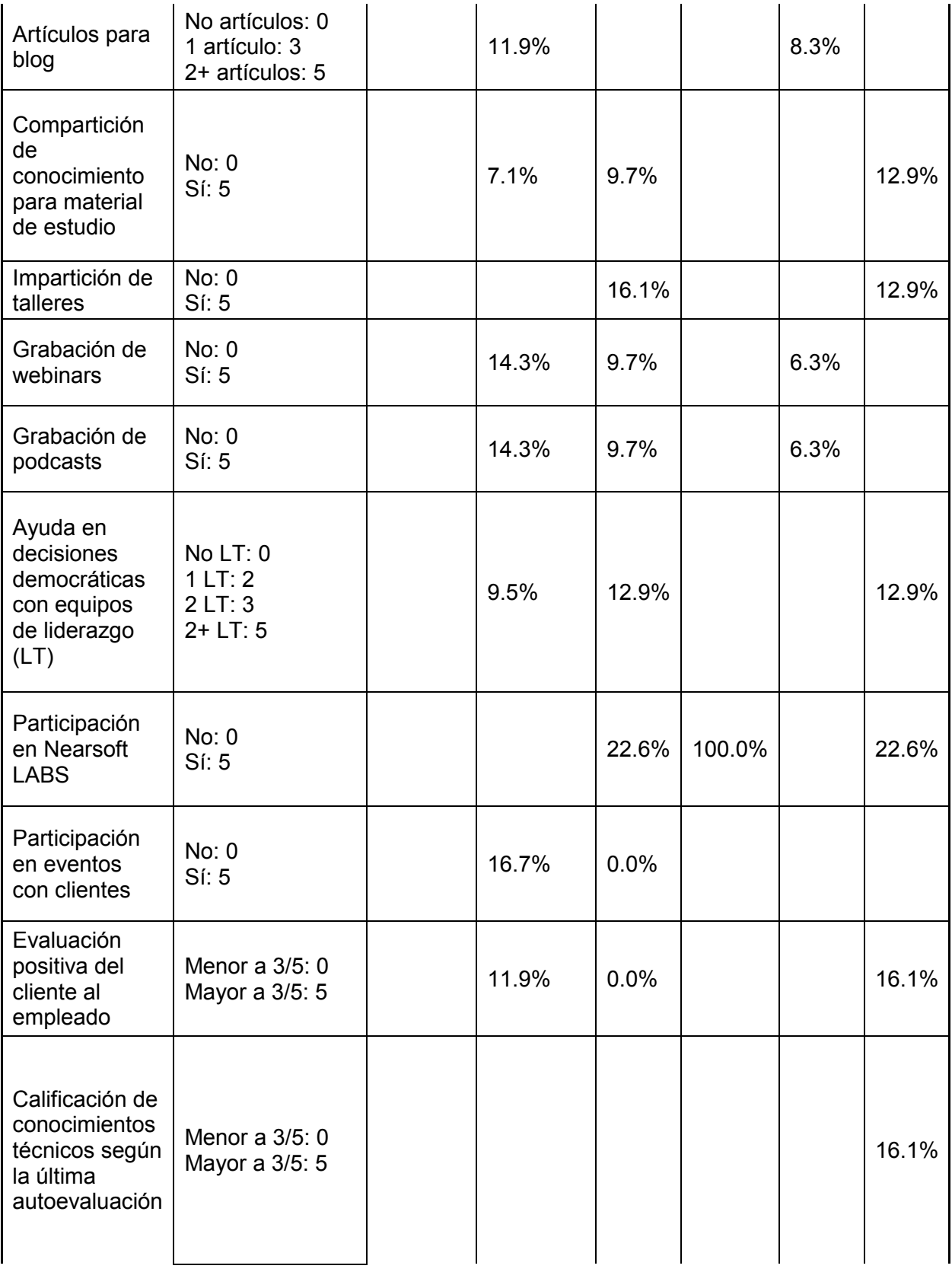

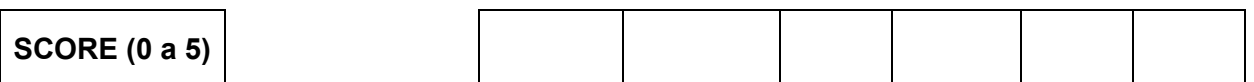

*Tabla 4.6 Ponderación en base a 1 de indicadores en relación a las estrategias de negocio de la empresa* 

Como se puede observar en la tabla 4.6, se realizó una valoración general de los indicadores y se les dio un peso con respecto a las diferentes estrategias de la compañía. Esto fue en base a discusiones que se llevaron a cabo con cada indicador y el impacto que tiene para cumplir las estrategias. Además de darles un peso, también se les dio un rango para valorar el número de activos de conocimiento que se aportan por un empleado.

Al analizar la tabla 4.6, se puede observar que los indicadores encontrados en la compañía colaboran principalmente a cumplir la estrategia 2 (aumentar el ingreso en cuanto a productos) y la estrategia 4 (nuevas contrataciones). Mientras que esto es beneficioso para la compañía, también podría recalcarse que faltan indicadores que apoyen a la estrategia 3 (incrementar porcentaje de utilidades), puesto que nada más un indicador se alineó con dicha estrategia.

### **4.3.2 Validar indicadores con pruebas de datos reales**

Para valorar los indicadores se eligieron dos empleados: uno con alta participación en iniciativas de la empresa, aportando una cantidad considerable de activos de conocimiento y otro empelado con presencia menos notoria. Utilizando la tabla 4.6, se pudo observar que el peso dado a los indicadores fue el adecuado.

Un empleado con alta participación obtuvo los siguientes valores después de la ponderación:

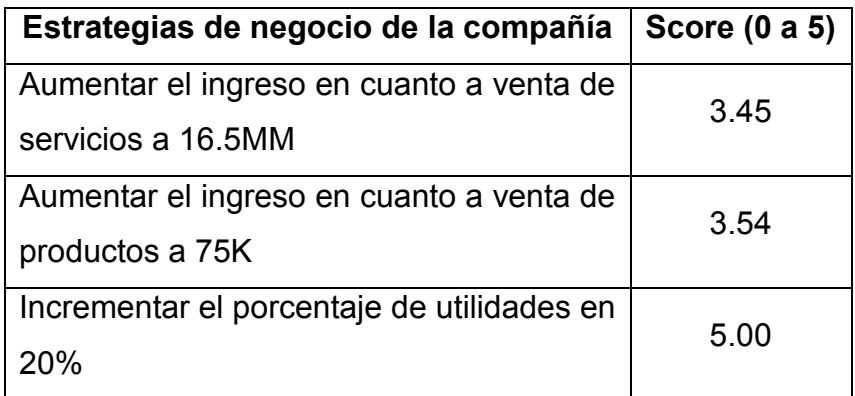

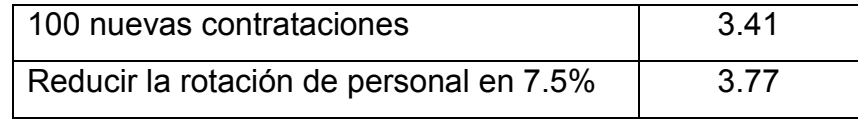

*Tabla 4.7 Score de un empelado con alta participación*

Un empleado con baja participación obtuvo los siguientes valores después de la ponderación:

| Estrategias de negocio de la compañía                          | Score (0 a 5) |
|----------------------------------------------------------------|---------------|
| Aumentar el ingreso en cuanto a venta de<br>servicios a 16.5MM | 1.80          |
| Aumentar el ingreso en cuanto a venta de<br>productos a 75K    | 1.16          |
| Incrementar el porcentaje de utilidades en<br>20%              | 0.00          |
| 100 nuevas contrataciones                                      | 1.37          |
| Reducir la rotación de personal en 7.5%                        | 2.00          |

*Tabla 4.8 Score de un empleado con baja participación*

Al mostrarle los resultados de esta valoración a los directivos les pareció adecuado el peso de los indicadores utilizados, por lo tanto los indicadores y sus pesos quedaron validados.

## **4.4 Fase 4: Implementación**

A continuación, se describe cómo fue hecha la implementación de la metodología en la empresa Nearsoft. En la figura 4.1 se presenta un diagrama de flujo que muestra los pasos que se siguieron para implementar el sistema en la empresa:

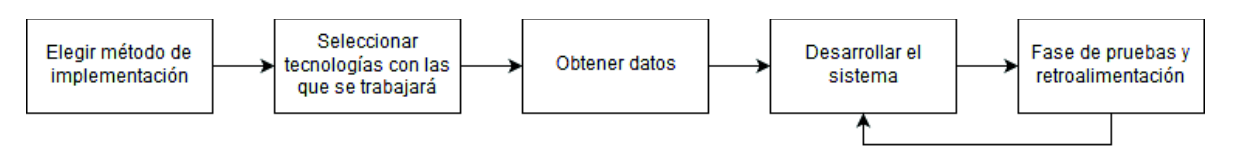

*Figura 4.1 Diagrama de flujo para implementación del sistema web* 

## **4.4.1 Elegir método de implementación**

En base a la figura 4.1, primeramente, se realizó una evaluación de los diferentes métodos de implementación sugeridos en la metodología, con el objetivo de ver cuál era el más adecuado para resolver el problema en Nearsoft. Por ser una empresa de tamaño mediano, un empleado especializado en realizar la implementación de la metodología y el seguimiento de los indicadores, no es factible puesto que la compañía no cuenta con un número de empleados tan significativo. Las juntas periódicas se evaluaron, y se infirió que, por el giro de la empresa (un poco más informal que la mayoría), dichas juntas no se realizarían con la constancia necesaria. Por último, el sistema tecnológico especializado necesitaba de un servidor web para alojarse, el cual ya existía físicamente en las oficinas de Nearsoft Hermosillo, así que la decisión final fue utilizar el método de implementación de un sistema que hiciera todo automáticamente.

## **4.4.2 Poner en práctica**

Con el fin de poner en práctica el sistema, primero se deben realizar el segundo y tercer paso del diagrama en la figura 4.1.

En el paso 2 (seleccionar las tecnologías con las que se trabajará) se seleccionó la tecnología con la que se realizó el sistema. Posteriormente en Nearsoft ya existía una plataforma conteniendo información general de los usuarios, como día de ingreso, cliente actual con el que trabaja, fecha de cumpleaños e información de índole parecida. Esta plataforma está hecha en el lenguaje .NET para todo lo relacionado a lo funcional (obtención y visualización de datos) y Bootstrap para todo lo visual, así que el sistema de valoración de activos de conocimiento fue realizado con esos mismos lenguajes también.

### Implementación

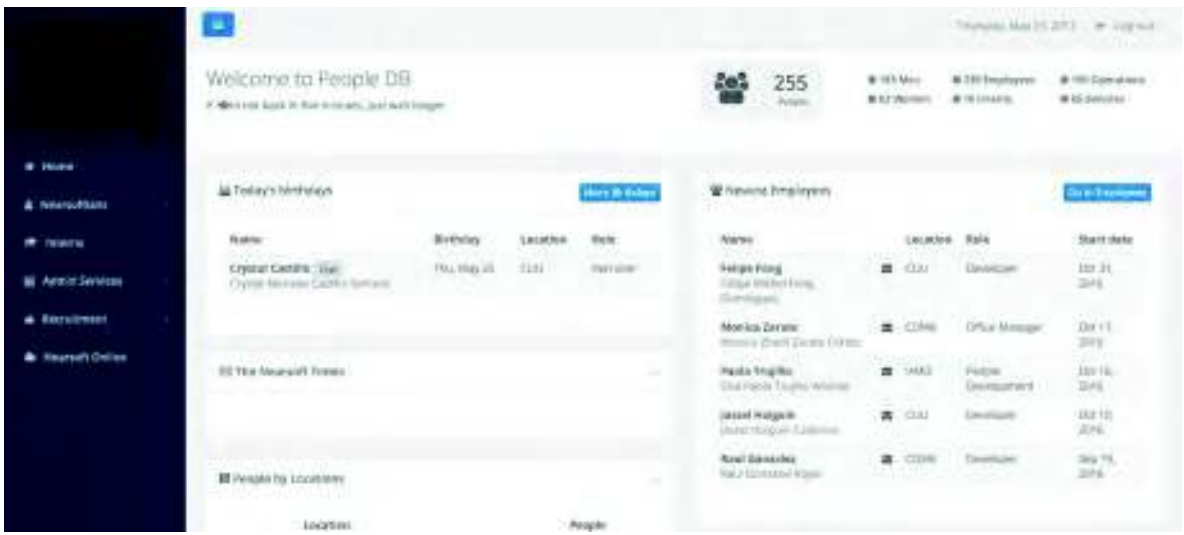

Figura 4.2 Plataforma de seguimiento de personal en Nearsoft

Como se puede observar en la figura 4.2, la plataforma donde se realizó la implementación, es utilizada actualmente por los directivos de la compañía Nearsoft. Al añadir un módulo para valoración de activos de conocimiento dentro de ese mismo ambiente, la curva de aprendizaje y la resistencia al cambio se vieron ampliamente reducidas. En la misma figura 4.2, se puede observar la interfaz principal de la plataforma web de los empleados aún sin la implementación del sistema propuesto por la metodología. Se aprecia que el tipo de información contenida, como el número de empleados totales, próximos cumpleaños y fechas de entrada, además de una barra lateral para distintos módulos. Es en esta barra donde se añadió el sistema desarrollado.

En el paso 3 del diagrama de flujo se obtienen los datos, lo cual se llevó a cabo en conjunto con personas de la compañía, que solían manejar los repositorios de información en donde se almacenaban los diferentes activos de conocimiento existentes. Estos datos fueron obtenidos de plataformas de almacenamiento como Google Drive y Dropbox, además de hojas de cálculo internas y métricas de participación y rendimiento de empleados previamente obtenidas por los directivos.

Después de contar con una plataforma definida y con datos confiables (pasos 2 y 3), se prosiguió a desarrollar el sistema en conjunto con un empleado voluntario, el cual previamente había colaborado en el desarrollo de la plataforma. Para el desarrollo del nuevo módulo para valoración de activos de conocimiento, se llevaron a cabo varias juntas para decidir la posición de los elementos, el enfoque general del sistema y las diferentes interfaces que se utilizaron. En dichas juntas se identificó que existía la capacidad de modificar los permisos de acceso en relación a cuentas de usuario, lo cual pudo ser utilizado para restringir el nuevo módulo a solo las personas indicadas, siendo estas los directivos y encargados de áreas de medición de rendimiento. Como esta funcionalidad ya existía, su implementación consistió solamente en modificar los permisos de los nuevos módulos. Las ponderaciones de los indicadores definidos en la fase 3 fueron definidas en el sistema, para realizar así el cálculo automático del rendimiento de los trabajadores en base a sus colaboraciones (activos de conocimiento).

Se decidió crear tres nuevas interfaces para la plataforma consistentes en:

· Interfaz para valorar el rendimiento de un empleado: esta interfaz es la utilizada con mayor frecuencia y su finalidad es, mostrar gráficamente el rendimiento de un colaborador con respecto a las actividades realizadas dentro de la empresa. Tomando como base las tablas obtenidas en la fase 3 de la metodología, se realizó el cálculo interno de la ponderación dependiendo de los activos del empleado, y con ello, se despliegan gráficas para ayudar a la toma de decisiones de una manera más rápida y eficiente. Además, se muestra información general sobre el empleado como fecha de entrada y proyecto en donde se encuentra actualmente (anexo 5). En la figura 4.3 ya se realizó la captura de las aportaciones de un empleado, y al consultarlas se hace el cálculo de las ponderaciones y se da un puntaje que apoye directamente al cumplimiento de una estrategia. Estos puntajes se plasman en una gráfica de radar, que muestra dos colores distintos para ayudar a la comparación del rendimiento de un empleado contra el promedio de la compañía. El significado de los vértices de la gráfica de radar puede ser consultado en la tabla 4.5.

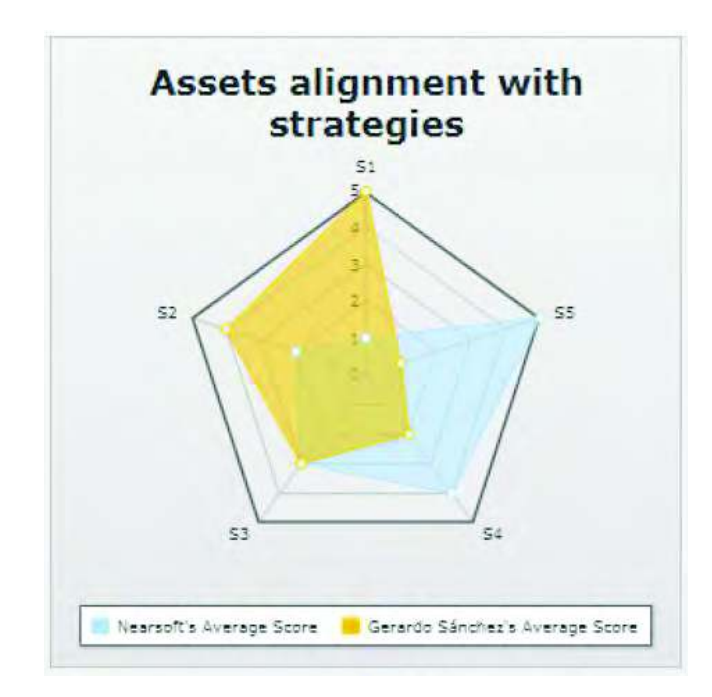

*Figura 4.3 Gráfica mostrada al consultar el rendimiento de un empleado* 

Interfaz para actualizar los activos de un empleado: en esta interfaz se deben realizar las actualizaciones en la cantidad de activos de conocimiento de un empleado. Después de hacer la búsqueda por empleado, se despliegan los posibles activos de conocimiento y se da la opción de actualizar su valor (anexo 6). Como se puede observar en la figura 4.4, se podrá seleccionar el activo de un desplegable para después actualizar su valor. Se pide también añadir una pequeña descripción del porqué ese activo está siendo incrementado.

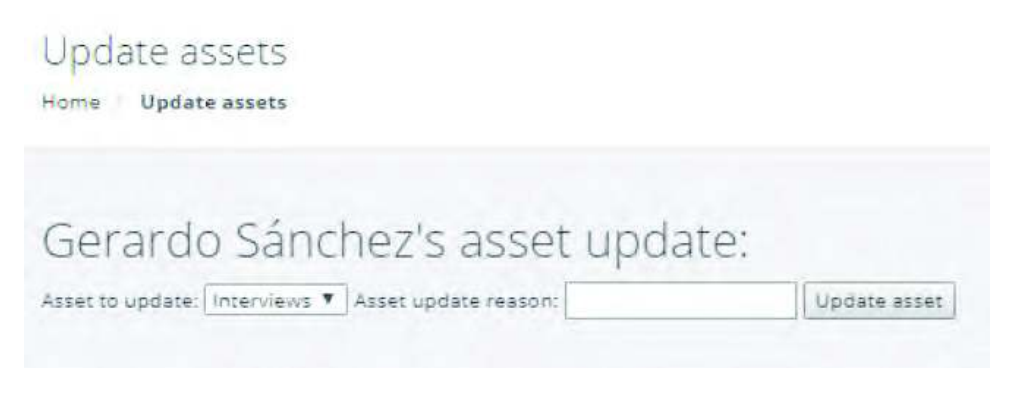

*Figura 4.4 Actualización de activos de conocimiento de un empleado*
• Interfaz para añadir nuevos activos de conocimiento: en esta ventana se puede hacer la agregación de un nuevo activo de conocimiento, al igual que asignarle un peso al activo en base a las estrategias de la compañía (anexo  $7)$ .

# **4.5 Fase 5: Realizar seguimiento**

En la fase final de la metodología el objetivo es realizar un seguimiento de la plataforma implementada en cuanto a la cantidad de uso que se le da, además de la planeación de mejoras en la misma metodología para ajustarla de manera que funcione más eficientemente y a la medida.

## **4.5.1 Monitorear uso periódicamente**

El último paso del flujo para la implementación (figura 4.1) es la referente a las pruebas de usuario y retroalimentación. El sistema se probó introduciendo datos ficticios para corroborar que el despliegue de los datos y gráficas era correcto. Se designó también a una persona encargada de probar que el sistema estaba listo para ser utilizado por los directivos, la cual actualmente se encuentra dando retroalimentación al sistema para su futura implementación real.

El uso de la plataforma aún está en periodo de pruebas, por lo tanto, la implementación final aún no ha sido realizada. Sin embargo, al comparar los tiempos utilizados en valorar el rendimiento de un trabajador en cuanto a sus aportaciones (activos de conocimiento) a la compañía se vieron mejoras significativas, pasando de un tiempo promedio de un día y medio para verificar las aportaciones a un simple clic. Puesto que la información se despliega de manera gráfica y sencilla, tomar decisiones se ha vuelto un proceso mucho más sencillo, certero y confiable.

## **4.5.2 Planear mejoras en diferentes áreas**

El prototipo del sistema ha estado en constante mejora gracias a la retroalimentación dada por los encargados de monitorear el nuevo módulo. Esta retroalimentación ha propuesto mejoras en el área visual, como cambiar la posición de algunos botones para mejorar la usabilidad o añadir colores a las gráficas para mejor visualización. Aparte de eso, aún no se han visto áreas de la metodología en donde haya oportunidad de mejora. Sin embargo, con el uso constante del sistema automatizado para valoración del rendimiento, la idea es que haya partes de la metodología que puedan ser cambiadas para beneficio de la compañía. Por ejemplo, después de implementar el sistema se hizo una segunda revisión a la metodología del proyecto y se notó que los pasos dentro de las fases pudieron haber sido más explicativos para ayudar al lector a entender mejor la metodología, así como la intención de la misma.

Por último, se han sugerido varias mejoras al sistema automatizado:

- Poder ponderar los activos de conocimiento por empleado individual, con el objetivo de ayudar a la personalización y mejor medición de rendimiento
- Capacidad de capturar individualmente los activos de conocimiento generados, para así ser validados por recursos humanos y añadidos al sistema directamente
- Añadir un histórico del rendimiento en años anteriores para comparativos

## 5 CONCLUSIONES, RECOMENDACIONES Y **TRABAJOS FUTUROS**

En el área del desarrollo de software de la empresa Nearsoft existe actualmente un crecimiento acelerado, lo cual causa un desorden de información y dificultad para tomar decisiones en base al rendimiento de los colaboradores. Gracias al desarrollo del proyecto se pudo resolver esta problemática obteniendo las conclusiones, recomendaciones y trabajos futuros que se describen a continuación.

## **5.1 CONCLUSIONES**

El proyecto se concluyó y como resultado ahora existe un nuevo módulo en un sistema web que previamente mostraba información de los empleados. Este módulo fue implementado para control de empleados de la compañía, el cual, basado en los activos de conocimiento, realiza una valoración de los mismos y en base a su alineamiento con las estrategias se obtiene un score del rendimiento del empleado, lo cual ayuda a la toma de decisiones internas de los directivos.

Se hizo una investigación en la compañía Nearsoft basada en encuestas y entrevistas, y así se pudo identificar y categorizar una serie de activos de conocimiento, los cuales actualmente existen en la empresa gracias a su crecimiento acelerado y el aumento en las aportaciones de los empleados.

Se hizo además el análisis de algunos de los diferentes métodos de medición y valoración de conocimiento, así como de los activos de conocimiento con el fin de elegir el más óptimo para resolver los problemas identificados. La elección de las técnicas de valoración adecuadas fue crucial en el éxito del proyecto. Esta investigación ayudó a implementar la metodología de una mejor manera.

Los resultados de la implementación de la propuesta de metodología permitieron solucionar la problemática del desorden de repositorios de información y dificultad

Referencias

en la toma de decisiones dentro de la empresa, en relación con el rendimiento de los empleados en base a los activos de conocimiento generados por los mismos.

Las juntas realizadas con los directivos y personal encargado fueron muy provechosas para el proyecto gracias a la gran disposición de los mismos, brindando puntos importantes, mejoras a la metodología y facilitando el llenado de las tablas de ponderación de activos de conocimiento en base a las estrategias de la empresa.

La fase de pruebas con el apoyo de un empleado adicional ayudó a mejorar la interfaz del sistema, y sirvió además como una forma de evaluación para conocer la utilidad de éste en la toma de decisiones.

## **5.2 RECOMENDACIONES**

Se sugiere realizar varias juntas con los directivos en lugar de una sola, presentando grupos de activos de conocimiento y posteriormente categorizándolos. Además, en caso de no existir repositorios de información sobre los activos de conocimiento, es necesario primero planear una forma de almacenamiento de los mismos, para posteriormente poder analizarlos más fácilmente.

Es recomendable también el garantizar un seguimiento al proyecto después de su implementación, lo cual se puede lograr ya sea; calendarizando juntas con los directivos a futuro o configurando recordatorios para volver a analizar los activos de conocimiento de la compañía en búsqueda de nuevas adiciones.

# **5.3 TRABAJOS FUTUROS**

Una propuesta viable y deseable de llevar a cabo sería que, además de medir los activos de conocimiento de los empleados, también se realice medición de sus habilidades técnicas. Esto basado en la idea de que, la mayoría de las empresas valoran las habilidades de los empleados por encima de sus aportaciones.

Otro posible trabajo sería probar la implementación de esta metodología en otras organizaciones, ya sea de desarrollo de software o de cualquier otro giro. Esto ayudaría a comprobar que la metodología es adaptable a diferentes modelos de compañías.

# **6 REFERENCIAS**

Bagnoli, C. y Vedovato, M. 2014. "The impact of knowledge management and strategy configuration coherence on SME performance", Journal of Management and Governance, 18(2), pp. 615-647. doi: 10.1007/s10997-012-9211-z.

Basri, Shuib y O'Connor, Rory. 2011. "A Study of Knowledge Management Process Practices in Very Small Software Companies", American Journal of Economics and Business Administration, 3(4), pp. 636-644. doi: 10.3844/aiebasp.2011.636.644.

Bertram, D. 2015. "Likert scales are the meaning of life", CPSC 681 Topic Report.

Bontis, N., Dragonetti, N. C. y Jacobsen, K. 1999. "The Knowledge Toolbox: A Review of the Tools Available To Measure and Manage Intangible Resources".

Cambridge International Examinations. 2017. "Data, information and knowledge", Cambridge International Examinations. Available at: http://www.cie.org.uk/images/285017-data-information-and-knowledge.pdf.

Chawla, D. y Joshi, H. 2010. "Knowledge management practices in Indian industries a comparative study", Journal of Knowledge Management, 14(5). pp. 708-725. doi: 10.1108/13673271011074854.

Chung, J. Y. 2015). Social facets of knowledge creation: The validation of knowledge assets", 43(5), pp. 815-828.

Cruz, L. 2015. "The impact of intangibles on value creation: Comparative analysis of the Gu and Lev methodology for the United States software and hardware sector", Investigaciones Europeas de Dirección y Economía de la Empresa. AEDEM, 21(2), pp. 73-83. doi: 10.1016/j.iedee.2014.09.001.

Davenport, T. H. y Prusak, L. 2005. "Working knowledge: how organizations manage what they know [Book Review]", IEEE Engineering Management Review, 31(4), p. 301. doi: 10.1109/EMR.2003.1267012.

Dingsøyr, T. y Conradi, R. 2002. "A Survey of Case Studies of the Use of Knowledge Management in Software Engineering", (7465).

Eliana. 2010. "¿Qué es un modelo CMMI?", (Cmmi), AlSoft.

Ferrer, S. 2015. ¿Qué son los Sistemas de Apoyo a la Toma de Decisiones (DDS)? Revisado el 14 de abril de 2017, de http://pertutatis.cat/que-son-lossistemas-de-apovo-a-la-toma-de-decisiones-dds/

Florian, R. y Ulrich, F. 2013. "Measuring the Performance of Knowledge Management Initiatives".

González, P. 2015. "Propuesta de un modelo para medir activos intangibles en empresas de software a partir de una herramienta multicriterio", Estudios Gerenciales. Universidad ICESI,  $31(135)$ , pp. 191–201. doi: 10.1016/j.estger.2014.12.002.

Henry, K. R. y Street, S. W. 2002. "Knowledge Assets: Governmental Measurement Standards", pp. 310–313.

Hernández Sampieri, R., Fernández Collado, C. y Baptista Lucio, P., 2014. Metodología de la investigación, McGrawHill.

Jenke, D. 2013. "The PODP Best Demonstrated Practice Recommendations -Chemistry PODP Best Demonstrated Practice Recommendations – Chemistry".

Jugdev, K. 2012. "Learning from Lessons Learned: Project Management Research Program", 4(1), pp. 13-22.

Kaplan, R. S. y Norton, D. P. 1992. "the Balanced Scorecard - Measures That Drive Performance / Robert S. Kaplan, David P. Norton. Tt, Harvard business review TA, 70(1), p. 71.

Lamarca, M. 2013. Bases de datos. Revisado el 14 de abril de 2017, de http://www.hipertexto.info/documentos/b datos.htm

Landis, F. 2009. "Lessons Learned", Journal of the Astronautical Sciences, 7, pp.  $3 - 29.$ 

Larkin, R. y Burgess, J. 2012. "The Paradox of Employee Retention for Knowledge Transfer", pp. 1-18.

Mart, P. T. 2013. Los activos intangibles y el capital intelectual: una aproximación a sus retos", 8(1), pp. 143-166.

Massa, S. y Testa, S. 2009. "A knowledge management approach to organizational competitive advantage: Evidence from the food sector", European Management Journal. Elsevier Ltd, 27(2), pp. 129-141. doi: 10.1016/j.emj.2008.06.005.

McMillan, I. 2015. Do you understand your company's knowledge assets? Revisado el 18 de octubre de 2016. de https://www.weforum.org/agenda/2015/04/do-you-understand-your-companysknowledge-assets/

Predictive Analysis Today, 2017. 20 free and top Balanced Scorecard software. Revisado  $e<sub>l</sub>$  $14$ de abril de 2017. de https://www.predictiveanalyticstoday.com/open-source-balanced-scorecardsoftware

Probst, G. J. B. 1998. "Practical knowledge management: A model that works", Prism-Cambridge Massachusetts-, pp. 17-30.

Rodgers, W. 2006. Measurement and reporting of knowledge-based assets" doi: 10.1108/14691930310472802.

Rouse, M. 2016. ¿Qué es Servidor web? Revisado el 14 de abril de 2017, de http://searchdatacenter.techtarget.com/es/definicion/Servidor-Web

Secretaría de Educación Pública. 2016. Registro Nacional De Estándares De Competencia. Revisado el  $\mathbf{1}$ de diciembre de  $2016,$ de http://www.conocer.gob.mx/index.php/index.php?option=com wrapper&view=wrap per&Itemid=11

Smith, E. A. 2001. The role of tacit and explicit knowledge in the workplace", 5(4), pp. 311-321.

Software Engineering Institute. 2010. "CMMI ® para Desarrollo, Versión 1.3".

Sveiby, K. 2010. Methods for Measuring Intangible Assets. Revisado el 18 de octubre de 2016, de http://www.sveiby.com/articles/intangiblemethods.htm

Universidad de Valladolid. 2016. ¿Qué es Observal? Revisado el 1 de diciembre de 2016, de http://www.observal.es/informacion/163-observal/96-que-es-observal

Wang, K. 2012. "Integrating Human Resource Management and Knowledge Management: From The Viewpoint Of Core Employees And Organizational Performance", 5, pp. 109-138.

Weber, R., Aha, D. W. y Becerra-Fernandez, I. 2000. "Categorizing Intelligent Lessons Learned Systems 1", 20(1), pp. 17-34.

Wiig, K. M. 1997. "Knowledge management: an introduction and perspective", Journal  $\mathsf{of}$ Knowledge Management,  $1(1),$ pp.  $6 - 14$ . doi: 10.1108/13673279710800682.

# 7 ANEXOS

#### Anexo 1

Ejemplo de entrevista a directivos

- $1.$ ¿Cuál es la forma de trabajo que se utiliza en la compañía?
- $2.$ ¿En qué tipo de actividades se genera o comparte conocimiento?
- $3<sub>1</sub>$ ¿Qué tipo de activos de conocimiento se generan con dichas actividades?
- ¿Cuáles son las estrategias/valores de la empresa? 4.

Ejemplo de encuesta a empleados

- 1. Actualmente, ¿qué rol desempeñas dentro de Nearsoft?
	- a) Programador
	- b) Manual QA/QA automation
	- c) Diseño/UX
	- d) Reclutamiento
	- e) People development
	- f) Otro:  $\_\_$
- 2. ¿Cuántos años tienes trabajando en la empresa?
	- $a)$  De 0 a 1
	- b) De  $1a3$
	- c) De  $3a5$
	- d) Más de 5
- 3. En relación al rol que desempeñas, ¿cómo ordenarías los valores de la empresa (del 1 al 4, siendo 1 el más importante)?
	- a) Leadership: \_\_\_
	- b) Empowerment:
	- c) Be smart and get things done: \_\_\_
	- d) Commitment: \_\_\_\_
	- e) Teamwork:
- 4. ¿De estos activos de conocimiento, cuáles consideras que se generan en tu rol?
	- a) Entrevistas
	- b) Artículos
	- c) Workshops
	- d) Otro: \_\_\_\_\_\_\_\_\_\_\_\_\_\_\_\_\_\_\_\_\_

Entrevista a directivos en la metodología aplicada:

- 1. ¿Qué activos de conocimiento se pueden encontrar en las diferentes actividades que se realizan en la empresa?
- 2. ¿Qué activos de conocimiento, de los mencionados, considerarías el más importante para la innovación de la empresa?
- 3. ¿Qué activo de conocimiento considera usted que es el menos presente en la compañía?
- 4. ¿Qué tan crucial es que los activos de conocimiento creados estén alineados con las estrategias de la empresa?

Lista de activos obtenida de la entrevista a directivos, con los activos más importantes mostrados en negrita, y los activos presentes mostrados en cursiva:

- 1. Cursos impartidos en Nearsoft Apprentice
- 2. Apoyo en SOFE (Student Of Excellence)
- 3. Pláticas en universidades
- 4. Cursos impartidos en Android School
- 5. Pláticas de viernes
- 6. Artículos para blog
- 7. Entrevistas teóricas
- 8. Entrevistas prácticas
- 9. Artículos para blog
- 10. Grabación de podcasts
- 11. Grabación de webinars
- 12. Impartición de talleres
- 13. Ayuda en decisiones democráticas con equipos de liderazgo
- 14. Mentorado de practicantes

#### 15. Entrenamiento de prospectos

- 16. Compartición de conocimiento para material de estudio
- 17. Impartición de talleres
- 18. Nearsoft LABS

## 19. Nearsoft Summit

- 20. Evaluación positiva del cliente hacia el empleado
- 21. Calificación de conocimientos técnicos según la última autoevaluación

Encuesta aplicada a empleados en la metodología aplicada

- 1. ¿De estos activos de conocimiento, cuáles consideras que se generan en tu  $rol?$ 
	- a. Entrevistas/mentorado: \_\_\_
	- b. Office hours: \_\_\_\_
	- c. Talent incubator:
	- d. Workshops: \_\_\_\_
	- e. Artículos:
	- f. Leadership teams:
- 2. ¿Qué tan activo consideras que eres en tus aportaciones de activos de conocimiento en relación con otros compañeros de Nearsoft?
	- a. Nada activo: \_\_\_
	- b. Poco activo:
	- c. Medianamente activo: \_\_\_\_
	- d. Muy activo: \_\_\_
- 3. ¿Sabes exactamente cuál es la cantidad de activos de conocimiento que has generado hasta ahora?
	- a.  $Si$  \_\_\_
	- $b. No:$

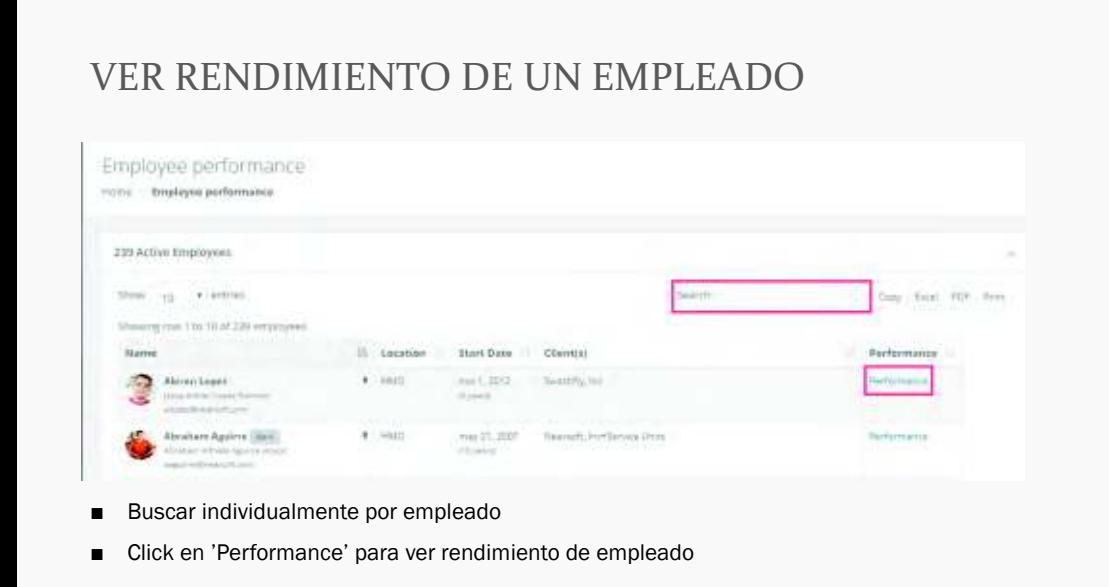

# VER RENDIMIENTO DE UN EMPLEADO

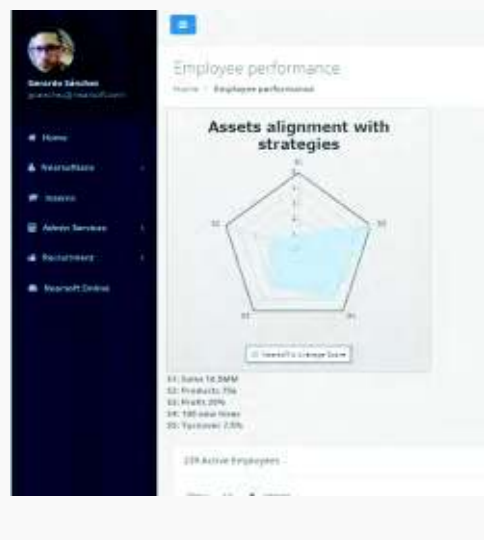

Al consultar la página de performance del empleado se desplegará una gráfica de radar mostrando el score promedio de los empleados.

# VER RENDIMIENTO DE UN EMPLEADO

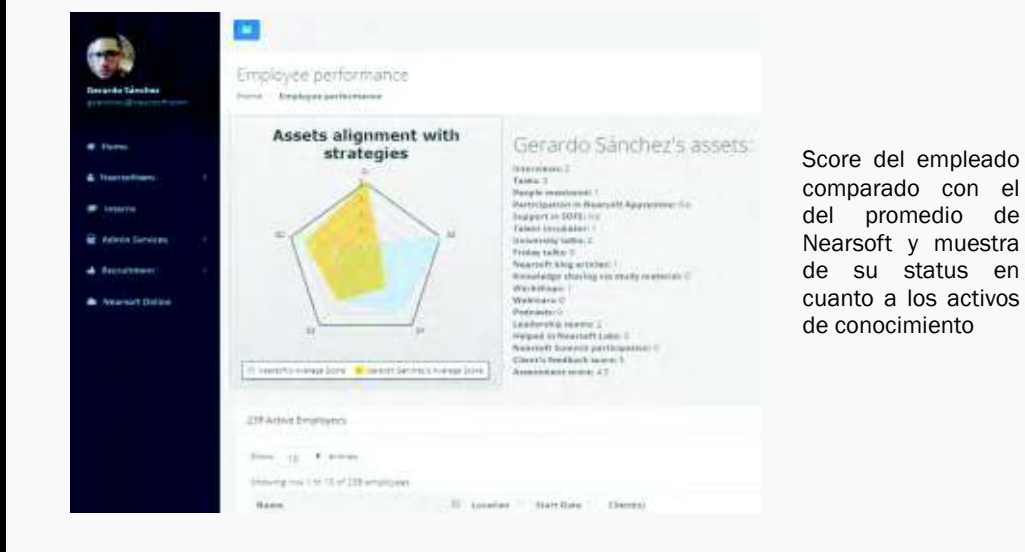

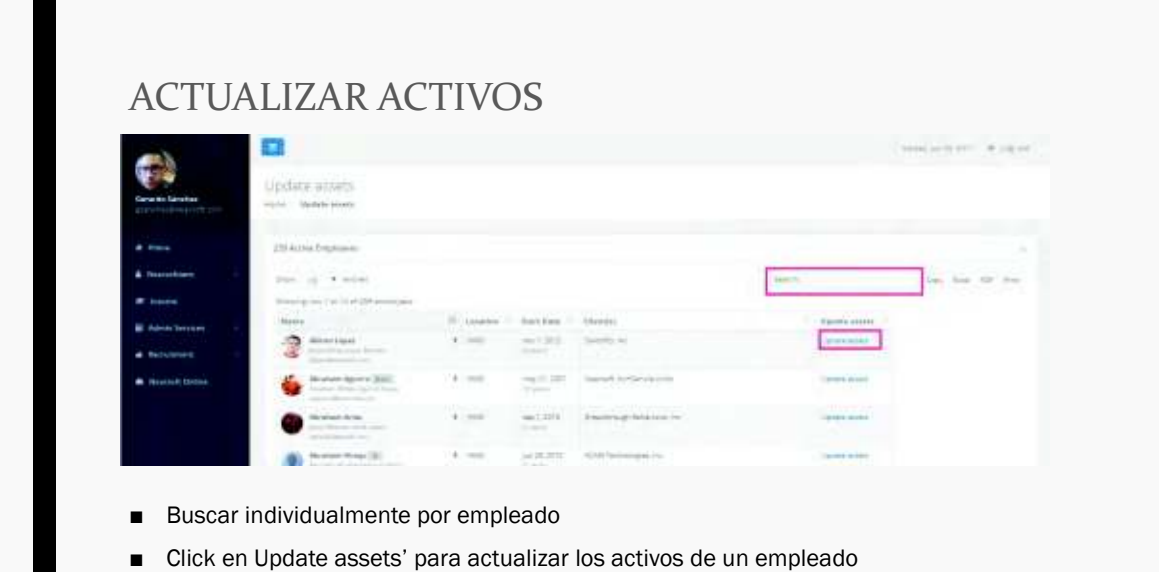

datos

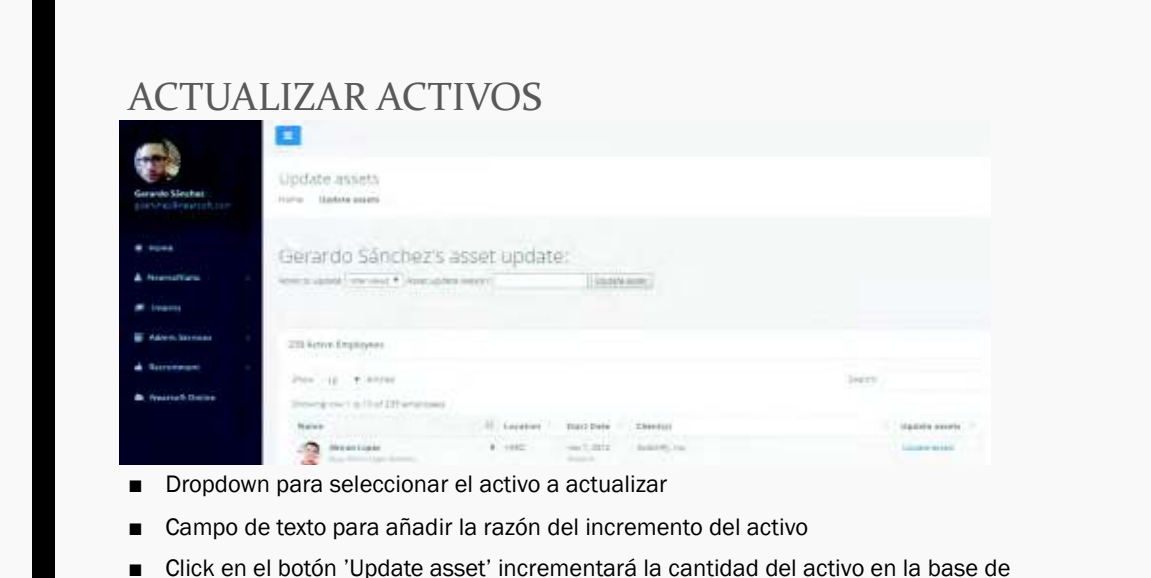